# Semester.ly Documentation Release 2.0

Semester.ly Technologies, LLC

Sep 28, 2022

# CONTENTS

| 1  | Wha    | at We Believe In                   | 3  |
|----|--------|------------------------------------|----|
|    |        | Course registration should be easy |    |
|    |        | Education should be collaborative  |    |
|    | 1.3    | Students know best                 | 3  |
| Ру | thon ] | Module Index                       | 83 |
| In | dex    |                                    | 85 |

**Note:** Want your school on Semester.ly? We want it too! Want to see a new feature to help your peers? Let's make it happen. We want to help you make the impact you want to see. We'll even find you something impactful to work on if you're not sure where to start.

**Built for students by students.** Semester.ly is an open source web platform created to bring modern technology to the most difficult and archaic parts of higher education. It all started with one problem, universal across all college campuses: course registration is a pain. Spreadsheets, sticky notes, PDFs of course evaluations, and an outdated registration platform...it is all too much in the heat of classes and exams. We set out with the mission to make college more collaborative and more stress free.

# CHAPTER

# WHAT WE BELIEVE IN

Today, we work to solve many more exciting problems in this space across many more universities. However, our fundamental beliefs remain the same:

# 1.1 Course registration should be easy

Picking the right classes should be quick and painless. We believe high quality, centralized, and shareable information makes for better decision making. By doing the legwork for you, Semester.ly gives you more time to study for your courses, and decreases the time spent studying which classes to take.

# 1.2 Education should be collaborative

Studies show the positive impact that friendship has in higher education classrooms. Having courses with friends and a tigther knit university community increases student success and retention. That's why Semester.ly helps students find courses with friends and helps new students make new friends in their classes.

# 1.3 Students know best

Universities can't keep up with technology. Most university systems aren't even mobile responsive! Forget about using social media. That's why Semester.ly is built by students, and always will be.

# 1.3.1 Installation

This guide will bring you through the steps of creating a local Semester.ly server and development environment. It will walk through the setup of the core ecosystems we work within: Django/Python and React/Node/JS. It will additionally require the setup of a PostgreSQL database.

## Setting up Visual Studio Code

We recommend using Visual Studio Code (VSCode) for its integration with WSL 2, Docker, and the Postgres database. This section assumes you will be using Visual Studio Code for development with Semester.ly.

1. **If you are on Windows OS**, see the following guide on installing Windows Subsystem for Linux (WSL). We recommend choosing Ubuntu 20.04 as your linux distribution. Make sure you take the extra steps to enable WSL 2 as it will be required for Docker.

After WSL 2 is installed, install the Remote - WSL extension by Microsoft in VSCode. This will allow you to open a VSCode window within your linux subsystem. Press Ctrl+Shift+P and select the option Remote-WSL: New WSL Window.

2. Install the Docker extension by Microsoft, the remote containers extension by Microsoft and the Postgres extension by Chris Kolkman.

3. Ensure that you are in a WSL Window in VSCode before continuing to the next step. You can open a terminal by selecting the menu option Terminal -> New Terminal.

## Fork/Clone The Repository

Forking Semester.ly will create your own version of Semester.ly listed on your GitHub! Cloning your Semester.ly fork will create a directory with all of the code required to run your own local development server. Navigate to the directory you wish to work from, then execute:

- 1. Fork navigate to our GitHub repository then, in the top-right corner of the page, click Fork.
- 2. Clone by executing this line on the command line:

Note: ATTENTION: Be sure to replace [YOUR-USERNAME] with your own git username

git clone https://github.com/[YOUR-USERNAME]/semesterly

3. Enter the directory:

```
cd semesterly
```

4. Set up the upstream remote to jhuopensource/semesterly:

git remote add upstream https://github.com/jhuopensource/semesterly

## Setting up Docker

Steps are below on getting your local development environment running:

- 1. Download and install docker for your environment (Windows/Mac/Linux are supported) https: //www.docker.com/get-started
- 2. Create semesterly/local\_settings.py as follows:

```
DEBUG = True
DATABASES = {
    'default': {
        'ENGINE': 'django.db.backends.postgresql_psycopg2',
```

(continues on next page)

(continued from previous page)

```
'NAME': 'postgres',
'USER': 'postgres',
'PASSWORD': '',
'HOST': 'db',
'PORT': '5432',
}
```

**Note: ATTENTION:** When you clone the repo, you get a folder called semesterly and inside there is another folder called semesterly. Put this in the second semesterly folder.

3. Edit semesterly/dev\_credentials.py and add a value for JHU\_API\_KEY in single quotes like below.

You can request this API KEY from http://sis.jhu.edu/api.

'JHU\_API\_KEY': 'xxxxxxx',

Note: ATTENTION: This is also in the second semesterly directory.

Now run this command in your terminal to make sure that this file isn't tracked by Git and your API key stays local to you.

git update-index --skip-worktree semesterly/dev\_credentials.py

Alternatively, you may create semesterly/sensitive.py as follows:

```
SECRETS = {
    'JHU_API_KEY': 'xxxxxxx',
    # Other sensitive information goes here
}
```

This file will automatically be ignored by git. Be sure to replace 'xxxxxxx' with your own API key.

4. Append this entry to your hosts file as follows (This file is in C:\Windows\System32\drivers\etc\hosts or /etc/hosts)

127.0.0.1 sem.ly jhu.sem.ly

**Note: ATTENTION:** If you're working on other schools, add their URLs here as well (i.e. uoft.sem.ly for University of Toronto).

5. Launch terminal or a command window and run:

docker-compose build && docker-compose up

The **build** command creates a local database and build of your source code. The **up** command runs everything. Be careful not to build when you don't need to as this will destroy your entire database and you'll need to ingest/digest again to get your course data (which takes about 30 minutes).

Note: If you run into additional errors, try the following:

- 1. Change "buildkit" from true to false in Settings -> Docker Engine.
- 2. Refer to the Docker troubleshooting document

Open a browser and visit http://jhu.sem.ly:8000 to verify you have Semester.ly running.

**Note:** In order to log in on your local running version of Semester.ly, you will need access to auth keys. Please ask one of the current developers for access to these keys if you require use of login authentication for development. Furthermore, some logins require use of https, so ensure that you are on https://jhu.sem.ly instead of http://jhu.sem.ly:8000 in these cases.

**Tip:** If you ever need to hard reset Docker, use the command docker system prune -a. You can then follow up with docker-compose build && docker-compose up.

## **Setting up Postgres**

You can easily access the Postgres database within VSCode by following the next steps. You should have the Postgres extension by Chris Kolkman installed.

- 1. Open the Postgres explorer on the left pane and click the plus button in the top right of the explorer to add a new database connection.
- 2. Enter **127.0.0.1** as the database connection.
- 3. Enter **postgres** as the user to authenticate as.
- 4. Enter nothing as the password of the PostgreSQL user.
- 5. Enter 5432 as the port number to connect to.
- 6. Select Standard Connection.
- 7. Select postgres.
- 8. Enter a display name for the database connection, such as semesterly.

Upon expanding a few tabs under the new semesterly database, you should see several tables. Right clicking any of these tables gives you options to select (view) the items in the table or run a query.

If this is your first time running Semester.ly, you will want to populate your database with courses. Before you continue to *Loading the Database*, please read the following additional tips for working with Docker and Postgres.

# 1.3.2 Loading the Database

To load the database you must ingest (create the course JSON), validate (make sure the data makes sense), and digest (load the JSON into the database). You can do so using the following commands:

**Tip:** You will often have to run commands within the Docker containers. To access containers, open the Docker explorer on the left pane. There should be three containers named jhuopensource/semesterly, semesterly, and postgres:12.1. Right clicking any of these should give you the option Attach Shell, which will open a terminal into the corresponding container. For this section, attach the shell to the semesterly container.

## Ingest

**Note:** To parse JHU data, you will need to acquire an API access key from SIS. Add the key to dev\_credentials.py in the semesterly/ directory. Also, note that the [SCHOOLCODE] is jhu.

python manage.py ingest [SCHOOLCODE] --years [YEARS] --terms [TERMS]

For example, use python manage.py ingest jhu --years 2022 --terms Spring to parse Spring 2022 courses. You may also leave out the school code to parse all schools. This will run for a substantial amount of time and is not recommended.

**Note:** If you have ingested before and still have the JSON file on your device, you may skip ingesting and simply digest the old data. This is useful if you are resetting your database during development and wish to quickly reload course data.

## Digest

python manage.py digest [SCHOOLCODE]

You may leave out the school code to digest all schools.

## Learn More & Advanced Usage

There are advanced methods for using these tools. Detailed options can be viewed by running

python manage.py [command] --help

If you are developing a parser or contributing to the pipeline design, you will more than likely need to learn more. Checkout *Data Pipeline Documentation* or *Add a School* 

**Tip:** You may need to run Postgres commands beyond what running queries through the Postgres extension is capable of. In this case, attach a shell to the postgres container and run psql -U postgres. You should now be in the postgres shell. You can use q to leave it.

# **1.3.3 Advanced Configuration**

## VSCode Extensions

**Tip:** Previously in *Installation*, we told you to install the remote containers extension by Microsoft. When you docker-compose up, in the Docker tab when right-clicking a container, you should see Attach Visual Studio Code in addition to Attach Shell. It is recommended that you develop (and install these extensions) while using VSCode attached to the container in order to match the build environment.

Extensions can help you be more productive when working on Semester.ly code. Feel free to ask current developers what extensions they use. Here are a few we suggest:

1. Python + PyLance. With this extension, you can set your default formatter (black) and default linter (pycodestyle). If you choose to set pycodestyle as your linter, be sure to change max-line-length to 88.

2. JavaScript + TypeScript. TypeScript support for development.

3. ESLint. As one of our checks requires ESLint to be satisfied, this will save you some time.

4. Prettier. Formats JS/TS for you. You will want to set Prettier as your default formatter, and we suggest you set Format Document On Save to be on in your VSCode preferences.

- 5. IntelliCode. Provides useful suggestions.
- 6. GitHub Copilot. Can often write your code for you, but be sure to double check it.
- 7. Bookmarks. Lets you mark places in code that you want to revisit.
- 8. Rewrap. It helps with wrapping text for you when editing documentation or code comments.
- 9. Sourcery. Sometimes will help you write cleaner Python code.
- 10. SpellChecker. Helps you find typos in documentation.

## **Overriding/Setting Secrets**

**Note:** This step is not neccessary for most developers. Only continue reading this section if you need to override the test secrets (API keys/credentials) provided by Semester.ly (which are for testing only).

Semester.ly makes use of several secrets which allow it to interact securely with third party software providers. These providers include Facebook (for oauth and social graph), Google (oauth), and university APIs.

In order for Semester.ly to run out of the box, we have included credentials to test Google and Facebook applications for development purposes. We override these keys for production use thereby keeping our client secrets... well, secrets! These provided credentials can be found in semesterly/dev\_credentials.py:

```
SECRETS = \{
    #Credentials for a test application for Semester.ly (+ Google/Facebook)
    'SECRET_KEY': ...,
    'HASHING_SALT': ...,
    'GOOGLE_API_KEY': ...,
    'SOCIAL_AUTH_GOOGLE_OAUTH2_KEY': ...,
    'SOCIAL_AUTH_GOOGLE_OAUTH2_SECRET': ...,
    'SOCIAL_AUTH_FACEBOOK_KEY': ...,
    'SOCIAL_AUTH_FACEBOOK_SECRET': ....
    'FB_TEST_EMAIL': ...,
    'FB_TEST_PASS': ....
    'SOCIAL_AUTH_AZURE_TENANT_KEY': ...,
    'SOCIAL_AUTH_AZURE_TENANT_SECRET': ...,
    'SOCIAL_AUTH_AZURE_TENANT_ID': ...,
    'STUDENT_SIS_AUTH_SECRET': ...,
    #Not essential for testing, but can be filled in for advanced usage
    . . .
}
```

However, if you wish to override these credentials or add login credentials for a school which requires a client secret, you may add your key/value pair to semesterly/sensitive.py. This file is gitignored and will be kept private so

you can safely store the private information you wish within this file. It should have a format indentical to SECRETS above and in semesterly/dev\_credentials.py.

## **Using Secrets**

In order to properly access a secret from anywhere within the code, simply import the get\_secret function and use it to access the secret by key:

```
from semesterly.settings import get_secret
hashids = Hashids(salt=get_secret('HASHING_SALT'))
```

This will check the following locations for the secret (in order, using the first value it finds), throwing an error if it does not find the key at all:

- 1. Check OS environment variables
- 2. Check semesterly/sensitive.py
- 3. Default to semesterly/dev\_credentials.py
- 4. Error

# 1.3.4 High Level Design

A high level description of what Semester.ly is, how it works, and which parts do what

## Problem

Course registration is a complicated process involving several factors that influence which courses a student decides to take, such as degree requirements, professor and course ratings, friends, and personal interests. Trying to keep track of potential schedules a student can take can easily become overwhelming.

## Solution

Semester.ly aims to make course registration easy and collaborative through a user interface that focuses on student needs, providing quick access to necessary tools a student may need in order to organize and decide on what courses they want to take.

## **Current Features**

## Search

| 😴 Semester.ly |     | ▼ Fall 2022   fiction                            |   | ВС         | Advanced     Search                                                                                                   |  |  |  |
|---------------|-----|--------------------------------------------------|---|------------|----------------------------------------------------------------------------------------------------|--|--|--|
|               |     | Introduction to Fiction & Poetry I<br>AS.220.105 | Α | <b>A</b> + | Introduction to Fiction & Poetry I<br>Hover over a section below for a preview on your timetable!<br>Lecture Sections |  |  |  |
|               | Mon | Introduction to Fiction & Poetry II              |   | <b>A</b> + | (01) (02) (03) (04) (05) (06) (07)                                                                                    |  |  |  |
| 8:00          |     | AS.220.106                                       |   |            | (08) (09) (10) (11) (12) (13) (14)                                                                                    |  |  |  |
|               |     | Introduction to Fiction & Nonfiction             |   |            | (15) (16) (17) (18) (19) (20) (21)                                                                                    |  |  |  |
| 9:00          |     | AS.220.108                                       |   |            | (22) (23) (24) (25) (26)                                                                                              |  |  |  |
|               |     | The Craft of Fiction: Narrative Perch            |   |            |                                                                                                    |  |  |  |
| 10:00         |     | AS.220.200                                       |   |            |                                                                                                    |  |  |  |
|               |     |                                                  |   |            |                                                                                                    |  |  |  |
| 11:00         |     |                                                  |   |            |                                                                                                    |  |  |  |
|               |     |                                                  |   |            |                                                                                                    |  |  |  |
| 12:00         |     |                                                  |   |            |                                                                                                    |  |  |  |
|               |     |                                                  |   |            |                                                                                                    |  |  |  |

By typing in a query in the search field at the top of the site, students can quickly search for courses that they are looking for.

- A. Clicking on the course search result will reveal more information about the course (see below).
- B. [Deprecated] This button will add the course to your optional courses, meaning Semester.ly will try to fit the course into your schedule if there's space for it.
- C. Add course to schedule.
- D. Hovering over these course sections will preview what your schedule looks if you were to add the course.

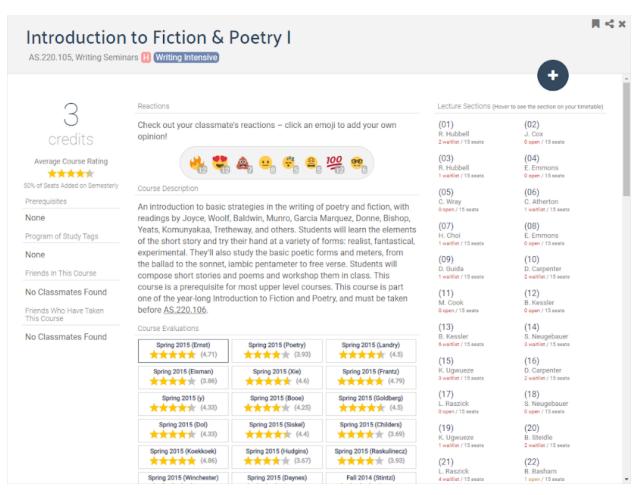

*Example of course information, which includes how many credits the course is, a brief description, [deprecated] course evaluations, sections, and students' reactions* 

There is also an option for Advanced Search, allowing for filtering of department, area, course level, and day/time.

| O Advanced Search |                | Data                          | ×                                                                                                    |
|-------------------|----------------|-------------------------------|----------------------------------------------------------------------------------------------------|
| Department Filter | Clear All 🕂    | Data Structures<br>EN.601.226 | Data Structures<br>EN.601.226                                                                                       |
| Area Filter       | Clear All 🕇    |                               |                                                                                                    |
| Level Filter      | Clear All 🕂    |                               | 4<br>credits                                                                                                    |
| Day/Time Filter   | Clear All +    |                               | Average Course Rating<br>41% of Seats Added on Semesterly                                                           |
| 8:00              | 24:00<br>Wed x |                               | Prerequisites <u>EN 500.132</u> OR ( <u>EN 500.112</u> or <u>EN 601.220</u> ) or AP Computer Science or equivalent. |
|                   |                |                               | Program of Study Tags<br>COGS-COMPCG, ROBO-CMCS                                                                     |
|                   |                |                               | Friends In This Course No Classmates Found                                                                          |
|                   |                |                               | Friends Who Have Taken This Course No Classmates Found                                                              |
|                   |                |                               | Reactions                                                                                                    |
|                   |                |                               | Check out your classmate's reactions – click an emoji to add your own opinion!                                      |
|                   |                |                               | Course Description                                                                                                  |

The courses you add to your schedule will show up in a color-coded display to allow you to easily distinguish between courses and when they take place.

## Scheduling

| 😴 Semester.ly 🛛                                                              | ▼ Fall 2022   Searching Fall 2022 | 2                                                                      | Advance<br>Search | " <b>C</b>                                                             |     |             | N                                                                                                |
|------------------------------------------------------------------------------|-----------------------------------|------------------------------------------------------------------------|-------------------|------------------------------------------------------------------------|-----|-------------|--------------------------------------------------------------------------------------------------|
| < • <b>2</b> • • • • >                                                       | В                                 |                                                                        |                   |                                                                        |     | DEFGHI<br>∜ | J<br>Registered Courses ▲                                                                        |
| <b>Mon</b><br>8:00                                                           | Tue                               | Wed                                                                    | Thu               | Fri                                                                    | Sat | Sun         | Fall 2022<br>Registered Courses                                                                  |
| 9:00                                                                         |                                   |                                                                        |                   |                                                                        |     |             | Ideal K M ↔ C<br>Backup ↔ C<br>ProTip: use to lock a section in place.                           |
| 10:00 Introduction to Flotion & Poetry II (01)<br>10:00 - 10:50<br>Gilman 55 |                                   | Introduction to Flotion & Poetry II (01)<br>10:00 - 10:50<br>Gilman 55 |                   | Introduction to Flotion & Poetry II (01)<br>10:00 - 10:50<br>Gilman 55 |     |             | AS.220.106<br>Introduction to Fiction & Poetry II<br>K. Keleher, M. Robinson, C. Atherton, K. G. |
| 11:00                                                                        |                                   |                                                                        |                   |                                                                        |     |             | 3 credits<br>Optional Courses                                                                    |
| 12:00                                                                        |                                   |                                                                        |                   |                                                                        |     |             |                                                                                                  |
| 1:00                                                                         |                                   |                                                                        |                   |                                                                        |     |             |                                                                                                  |
| 2:00                                                                         |                                   |                                                                        |                   |                                                                        |     |             | Give Optional Courses a Spin!                                                                    |

- A. Rotate through potential schedules based on differing sections
- B. Switch the semester from, e.g. Fall 2022 to Spring 2022
- C. Open the Advanced Search
- D. Add current courses to SIS cart; requires JHU Login

- E. Add a custom event; this is to add, e.g. an extracurricular to the schedule, or any other activity that is not a course.
- F. Generate a share link to share the schedule with other students
- G. Create a new schedule
- H. Export the calendar to a .ics file
- I. Preferences menu, e.g. toggle on/off weekends
- J. Change schedule name
- K. Select another schedule (of the same semester) to switch to it.
- L. (Behind the dropdown) Find New Friends displays other students who are also taking your classes.
- M. Compares two schedules together, showing same and differing courses
- N. Opens various account settings
- O. Duplicate schedule
- P. Delete schedule

## Screenshots

|       |                                                   |                                                                                     |                                                   |                                          |                                            |                                                 | \$<br>Active                                    |                                   | Compared                      |                    |
|-------|---------------------------------------------------|-------------------------------------------------------------------------------------|---------------------------------------------------|------------------------------------------|--------------------------------------------|-------------------------------------------------|-------------------------------------------------|-----------------------------------|-------------------------------|--------------------|
| 8:00  | Mon                                               | Tue                                                                                 | Wed                                               | Th                                       | u                                          | Fri                                             | 17.00<br>credits                                | Average Course Rating             | 14.00<br>credits              | Average Course Rat |
|       |                                                   |                                                                                     |                                                   |                                          |                                            |                                                 | AS.380.401                                      |                                   |                               |                    |
| 00:00 |                                                   |                                                                                     |                                                   |                                          |                                            |                                                 | Fourth Year K<br>S. Kim<br>2 credits            | orean                             |                               |                    |
| :00   |                                                   |                                                                                     |                                                   |                                          |                                            |                                                 | AS.220.201                                      |                                   |                               |                    |
| :00   |                                                   | Open Source Software Er<br>10:30 - 11:45 The Craft of Poetry: Elem<br>10:30 - 11:45 |                                                   | Open Source Software En<br>10:30 - 11:45 | The Craft of Poetry: Elem<br>10:30 - 11:45 |                                                 | The Craft of P<br>Staff, G. Willia<br>3 credits | oetry: Elements and Effec<br>mson | ts                            |                    |
| .00   |                                                   |                                                                                     |                                                   |                                          |                                            |                                                 | EN.660.203<br>Financial Acc                     | 4                                 | EN.601.315<br>Databases       |                    |
| 2:00  |                                                   | Introduction to Human-Computer Interaction (03)<br>12:00 - 1:15                     |                                                   | Introduction to Human-Co<br>12:00 - 1:15 | mputer Interaction (03)                    |                                                 | L. Aronhime, J<br>3 credits                     | A. Leps, S. Furlong               | D. Yarowsky<br>3 credits      |                    |
| 1:00  |                                                   |                                                                                     |                                                   |                                          |                                            |                                                 | EN.661.128<br>Improvisation                     | al Techniques for Com             | AS.220.327<br>Intermediate F  | iction: Characters |
|       | First Year Heritage Chinese (02)<br>1:30 - 2:20   | Fourth Year Korean (01)<br>1 : 30 - 2:20                                            | First Year Heritage Chinese (02)<br>1:30 - 2:20   | Fourth Year Korean (01)<br>1 : 30 = 2:20 |                                            | First Year Heritage Chinese (02)<br>1:30 - 2:20 | T. Forsyth<br>3 credits                         |                                   | Staff<br>3 credits            |                    |
| 2:00  |                                                   |                                                                                     |                                                   |                                          |                                            |                                                 | AS.373.111<br>First Year Her                    | itage Chinese                     | EN.601.490<br>Introduction to | Human-Computer     |
| 3:00  |                                                   | Databases (01)                                                                      |                                                   | Intermediate Fiction: Cha                |                                            |                                                 | N. Zhao<br>3 credits                            |                                   | C. Huang, Staf<br>3 credits   | f                  |
|       |                                                   | 3:00 - 4:15                                                                         |                                                   | 3 : 00 - 5:30                            | 3:00-4:15                                  |                                                 | EN.601.270                                      | Software Engineering (            |                               |                    |
| 4:00  | Improvisational Techniques for Communication (01) |                                                                                     | Improvisational Techniques for Communication (01) |                                          |                                            |                                                 | S. Walli<br>3 credits                           | onthale Engineering (             |                               |                    |
| 5:00  | 4:30 - 5:45                                       |                                                                                     | 4 : 30 - 5:45                                     |                                          |                                            |                                                 |                                                 |                                   |                               |                    |
| 3.00  |                                                   |                                                                                     |                                                   |                                          |                                            |                                                 |                                                 |                                   |                               |                    |
| 5:00  |                                                   | Financial Accounting (04)                                                           |                                                   | Financial Accounting (04)                |                                            |                                                 |                                                 |                                   |                               |                    |
| 1.00  |                                                   | 6 : 15 - 7:30                                                                       |                                                   | 6 : 15 - 7:30                            |                                            |                                                 |                                                 |                                   |                               |                    |
| 7:00  |                                                   |                                                                                     |                                                   |                                          |                                            |                                                 |                                                 |                                   |                               |                    |
| 8:00  |                                                   |                                                                                     |                                                   |                                          |                                            |                                                 |                                                 |                                   |                               |                    |
|       |                                                   |                                                                                     |                                                   |                                          |                                            |                                                 |                                                 |                                   |                               |                    |
| 9:00  |                                                   |                                                                                     |                                                   |                                          |                                            |                                                 |                                                 |                                   |                               |                    |
|       | pdated: Mon Mar 28 2022 15:38:00 GMT-0400 (I      |                                                                                     |                                                   |                                          |                                            | d Facebook 🖸 Follow 🚺                           |                                                 |                                   |                               |                    |

An example of what it looks like to compare two schedules.

## **Features in Development**

- 0. Enhancing Search display more than 4 results and scroll infinitely when searching for courses regularly
- 1. Dark Mode option to toggle between light and dark mode
- 2. Study Groups option to message students who are also taking your class to ask if they want to study together or go to class together

## **Tech Stack**

Semester.ly pulls data about courses, ratings, and more from all across the internet. It saves this data into a custom representation within a **Postgres database**. The data is retrieved using a variety of **webscraping**, **HTML parsing**, **and information retrieval** techniques which we've built into our own mini-library of utilities. This data is entered into the database via the **Django** ORM (Object-Relational Mapping). The ORM allows us to query the database and create rows using python code as if these rows were objects.

We manipulate and access this same data using Django **views** to respond to any web requests directed to our server. For example, when a user clicks on a course to open the course modal, the browser issues a request asking for the data related to that course. Our Django views respond with a **JSON** representation of the course data for rendering on the UI.

The browser knows when and how to make these requests, as well as how to generate the UI based on the responses using React and Redux. **React and Redux** maintain application state and use **Javascript/Typescript** to render **HTML** based on that state.

Finally, this HTML is styled with SCSS for an appealing, cohesively styled user experience!

## The Apps that Make Semester.ly

The overall, the Semester.ly application is made up of many smaller *apps* which each handle some collection of logic that makes Semester.ly tick! Each app encapsulates a set of urls which map a request to a view, views which respond to requests with HTML/JSON/etc, models which represent tables in the database, and tests which ensure Functionality behaves as expected.

| App Name     | Key Models/Functionality             | Description                                                 |  |  |
|--------------|--------------------------------------|-------------------------------------------------------------|--|--|
| Agreement    | Terms of Service and Privacy Policy  | Tracks changes to terms of service and privacy policy.      |  |  |
|              | views                                |                                                             |  |  |
| Analytics    | Models: SharedTimetable, Device-     | Tracks analytics on the usage of features as objects in the |  |  |
|              | Cookie, Feature Views                | database. Renders a dashboard at /analytics.                |  |  |
| Authpipe     | Authentication, login, signup        | Authentication pipeline functions for the authentication    |  |  |
|              |                                      | of users, creation of students, and loading of social data. |  |  |
| Courses      | Course Serializer, Views for return- | Functionality for accessing course data, the course         |  |  |
|              | ing course info                      | modal, course pages                                         |  |  |
| Integrations | Integration views                    | Functionality for integrating school specific code to ap-   |  |  |
|              |                                      | pear in search or in the course modal                       |  |  |
| Parsing      | Scrapers, parsers, parsing utilities | Home of the data pipeline that fills our database           |  |  |
| Searches     | Advanced search, basic search        | Views for parsing queries and returning course data         |  |  |
| Semesterly   | No core models, views, or function-  | Delegates urls to sub-apps, contains end-to-end tests,      |  |  |
|              | ality; contains Django settings.     | other configuration.                                        |  |  |
| Students     | Models: Student, Personal Timeta-    | All logic for logged-in specific users. Creating and sav-   |  |  |
|              | bles, Reactions, Personal Event      | ing a personal timetable, reacting to courses, saving cus-  |  |  |
|              |                                      | tom events.                                                 |  |  |
| Timetable    | Models: Course, Section, Offering,   | Timetable generation and all models required for            |  |  |
|              | Timetable, Semester, Evaluations     | timetable representation.                                   |  |  |

# **1.3.5 Learning The Stack**

**Note:** Learning a new thing can be scary, especially when all you have are some docs and a massive code base to learn from. That's why we are here to help you learn, build, and contribute. Ask us questions at our Discord!

## **Our Stack**

| Component          | Technology  | Style/Methodology |
|--------------------|-------------|-------------------|
| Database           | PostgreSQL  | Django ORM        |
| Backend Framework  | Django      | pycodestyle/Black |
| Frontend Framework | React/Redux | ESLint/Prettier   |
| CSS Framework      | SCSS        | BEM/Airbnb        |

## **Tutorials and Resources**

## Learning the Backend

**Django** is a Python Web framework that provides a huge number of tools for web developers to quickly write scalable code with minimal configuration. It is used all over the tech industry by companies like Spotify, Instagram, YouTube, and DropBox!

Writing your first Django app is the official Django tutorial. It is top notch! The official documentation can be found at the same url and provides high quality information about how to build with this modern web framework. For example, here's the documentation on making queries with Django.

## Learning React/Redux

React is a Javascript library created by Facebook for building user interfaces. It allows developers to make encapsulated components that can be written once and used anywhere.

Redux is state container that makes React development easier to manage long term!

The official docs are the go-to: React Basics, React Hooks, Redux & Redux Toolkit, and TypeScript. We suggest going through the step-by-step React tutorial rather than the practical tutorial because the practical tutorial is done with class-based components, but we prefer functional components.

If you're looking for something more structured, one suggestion is this Udemy course, which covers functional React, Redux concepts, TypeScript, and more.

Ultimately, the best practice will be to create a small project using npx create-react-app my-app --template redux-typescript and going from there. You will become much more familiar with all of the concepts when you try to work through it yourself.

## Learning CSS/SCSS

The most important step is to learn the CSS basics.

With that, you can dive into SCSS, a css preprocesor.

For development, we use the BEM methedology (learn about BEM here!) and the Airbnb style guide.

## Learning Scraping/Parsing

Coming soon!

# 1.3.6 How to Contribute

Contributing to Semester.ly follows the following simple workflow:

- 1. Create a Branch
- 2. Make Changes
- 3. Clean Up Changes

## **Create a Branch**

Make sure you have followed all of the instructions in *Installation* to set up your local repository and upstream remote.

We follow the Gitflow workflow; our main branch is prod, and our develop branch is develop. The general gist is that for anything new, you want to branch off of develop and name your branch feature/your-branch-name. Two other conventions we have is for bug fixes we use fix/your-branch-name, and for refactoring we use refactor/ your-branch-name. In the case you need to fix something that was just released, and it needs to go straight to production, then branch off of prod and name your branch hotfix/your-branch-name.

To stay up to date with upstream/develop, you'll want to git pull whenever you're starting a new branch. You may need to git fetch upstream first.

```
git checkout develop
git pull upstream develop
```

Then, you'll want to create a new branch.

git checkout -b <your-branch-name>

## **Make Changes**

After you've made edits, git add your files, then commit. One way to do this:

```
git add <path_to_file>
git commit -m "Topic: Message"
git push --set-upstream origin your-branch-name
```

**Note:** It is preferred that you follow the commit message convention of "Topic: Message". This helps when we are browsing through commits so we can quickly identify what each commit was about. **Messages should be in the imperative mood**, as if you're telling someone what to do. If it helps, you are encouraged to include the how/why -

"Evaluation list: Duplicate state to avoid modifying redux state". Furthermore, try to keep commits to "one" change at a time and commit often.

From here, you should be prompted to create a new pull request (PR). Ctrl + Left Click to open the link. From there, add a short description on what your PR does and how/why you did it, and then create the PR. If your PR is ready for review, add a reviewer as well.

**Note:** What If Upstream Has Changed? If merging upstream into your branch does not cause any conflicts, using rebase is a good option.

git pull --rebase upstream develop git push origin your-branch-name

However, if there are merge conflicts, I suggest creating an alternate branch off of your branch and then merging upstream, fixing any conflicts, and then merging back into your branch. Although more complicated, this saves you from messing up the work on your branch if the merge conflicts aren't easily resolved, or you make a mistake while resolving the conflicts.

git checkout develop git pull upstream git checkout your-branch-name git checkout -b merge-develop git merge develop (Fix merge conflicts, git add + git commit) git checkout your-branch-name git merge merge-develop git push

## **Clean Up Changes**

We have GitHub workflows that check your changes and run them against our automated tests. While the workflow is building, we have a few other workflows that check the style and formatting of your code, and they will run more quickly than the build flows. Take this time to fix any formatting or linting issues should these tests fail. Refer to the *Style Guide* to learn more about our code guidelines.

Note: A PR must pass a few checks before it can be merged.

**LGTM:** Before your PR is merged, you'll need to pass a peer review to ensure that all the changes are clean and high quality. Usually, you'll get an "LGTM" or a few minor edits will be requested. This helps us maintain a quality code base and helps contributors learn and grow as engineers!

**PR Body:** Your pull request should reference a git issue if a related issue has been created. Additionally, it must provide an in depth description of why the changes were made, what they do, and how they do it.

Tests & Builds Pass: All tests and builds, as run by Github Actions, must pass.

Linting Satisfied: All files must successfully pass our code style checks.

```
npx prettier "**/*.{js,jsx,ts,tsx}" --write
eslint . --ext .js,.jsx,.ts,.tsx --fix
black .
```

# 1.3.7 Style Guide

## Javascript/Typescript Style Guide

- 1. We follow the ESLint style guideline as configured in our .eslintrc.js file.
- 2. We format our frontend code using Prettier. Line length is configured to 88, like the backend.
- 3. Use PascalCase for React components, camelCase for everything else.
- 4. When creating new components, make them **functional** components.
- 5. When adding Redux state, make them slices.

As you can see, we are shifting towards using functional React components and Redux Toolkit with TypeScript. As such, all new features are expected to use these technologies. If you find that you can achieve what you are trying to do more easily by refactoring a class-based component to a functional component, or a reducer to a slice, you are encouraged to do so.

## **Python Style Guide**

1. We follow the pycodestyle style guide for Python, with the exception that the max-line-length is 88 instead of 79. This is to comply with the default settings of the autoformatter black.

2. Use snake\_case for variable names and functions. Use PascalCase for classes. Use f-strings over %s strings or .format().

3. Use type annotations when the type of a variable is ambiguous.

4. If possible, helper functions go *after* the function they appear in. Do not put them before the method as is commonly done in languages like C.

# 1.3.8 Add a School

Adding a new school is easy and can be done in a few simple steps:

- 1. Run the Scaffolder
- 2. Develop the Parser
- 3. Parse and Test

## **Run the Scaffolder**

Running the *makeschool* command will create a directory for your school, creating a configuration file, a stub for the parser, etc. Run the following for your school:

```
python manage.py makeschool --name "University of Toronto" --code "uoft" --regex "([A-Z] \rightarrow {2,8}\\s\\d{3})"
```

Don't forget to add this new school to your /etc/hosts! (Check here for a reminder on how: Installation)

## **Develop the Parser**

**Note:** Notify us if you intend to add a school! Create a GitHub issue with the tag new\_school. We can help you out and lend a hand while also keeping track of who's working on what!

The scaffolder created the stub of your parser. It provides the start function and two outer loops that iterate over each provided term and year. Your goal is to fill the inside of this so that for each year and term, you collect the course data for that term/year.

What this boils down to is the following template:

```
for year in years:
   for term in terms:
        departments = get_departments(term, year)
        for department in departments:
            courses = get_courses(department)
            for course in courses:
                self.ingestor['course_code'] = ...
                self.ingestor['department'] = ...
                self.ingestor['description'] = ...
                . . .
                self.ingestor.ingest_course()
                for section in sections:
                    self.ingestor['section_code'] = ...
                    self.ingestor['section_type'] = ...
                    self.ingestor['year'] = ...
                    self.ingestor['term'] = ...
                    . . .
                    self.ingestor.ingest_section()
                    for meeting in meetings:
                         . . .
                        self.ingestor.ingest_meeting()
```

## Breaking it down

The code starts out by getting the departments. It doesn't have to, but often it is easiest to go department by department. The parser then collects the courses for that department. We will talk about how it does this in *How To Fill The Ingestor*.

For each course, the parser fills the ingestor with the fields related to the course (e.g. description, the course code). Once complete, it calls *ingest\_course* to execute the creation of the course.

It then repeats this process for the sections belonging to that course, and for each section, the meetings (individual meeting times) belonging to the section.

Everything else is handled by the BaseParser and the ingestor for you.

## How To Fill The Ingestor

As shown by the code sample above, filling the ingestor is as easy as filling a python dictionary. The only question that remains is how to collect the data to fill it with.

The answer is by pulling it from the internet of course! Luckily we have a tool called the **Requester** which helps developers like you to *request* information from a web course catalogue or API.

## **Using the Requester**

By inheriting from the BaseParser, your parser comes with its own requester that can be used like this:

```
markup = self.requester.get('www.siteorapi.com')
```

or:

markup = self.requester.post('www.siteorapi.com', data=form)

It will automatically return a marked-up version of the data returned by the request (automatically detecting JSON/XML/HTML).

**Note:** The requester will maintain a session for you, making sure the proper cookies are stored and sent with all future requests. It also randomizes the user agent. Future updates will automatically parallelize and throttle requests (*a great project to contribute to the data pipeline*).

## **Parsing JSON**

In the event that your source of course data returns JSON, life is easy. You can find the fields and pull them out by simply treating the JSON as a python dictionary when the requester returns it.

## Parsing HTML (or XML)

If, instead, your site is marked up with HTML, we use BeautifulSoup4 (BS4) to find certain divs and map the data inside of those divs to the fields of the ingestor.

Let's say the HTML looks like this:

```
<body>
<div class="course-wrapper">
<h1>EN.600.123</h1>
<h4>Some Course Name</h4>
<a href="urltosectiondata">More Info</a>
</div>
<div class="course-wrapper">
</div>
</div>
</div>
</div>
</div>
</div>
```

We can then write the get courses function as follows:

```
def get_courses(self, department):
    soup = self.requester.get('urltothisdepartment.com')
    return soup.find_all(class_='course-wrapper')
```

And we can fill the ingestor based on these courses by:

```
courses = self.get_courses(department)
for course in courses:
    self.ingestor['course_code'] = course.find('h4').get_text()
    ...
```

To get section data, we can follow the "More Info" link and parse the resulting HTML in the same way:

```
section_html = self.requester.get(course.find('a')['href'])
```

**Note:** You can learn more about BS4 by reading their documentation. It is an extensive library that provides many excellent utilities for parsing HTML/XML.

## **Parse and Test**

When you're ready you can go ahead and run your parser. You can do this by:

```
python manage.py ingest [SCHOOL_CODE]
```

Replacing SCHOOL\_CODE with whatever your school's code (e.g. jhu) is. This will start the ingestion process, creating a file *data/courses.json* in your school's directory.

If, along the way, your ingestion fails to validate, the ingestor will throw useful errors to let you know how or why!

Once it runs to completion, you can *digest* the JSON, entering it into the database by running:

python manage.py digest [SCHOOL\_CODE]

Note: To learn more, checkout the Data Pipeline Documentation

## 1.3.9 How to Run & Write Tests

## **Running Tests**

## Frontend

Run all tests:

npm test

Run single test:

npm test -- static/js/redux/\_\_tests\_\_/schema.test.js

## Backend

Run all tests:

| python manage.py test                                                                 |
|---------------------------------------------------------------------------------------|
| Run all tests for a single app:                                                       |
| python manage.py test timetable                                                       |
| Run single test suite:                                                                |
| python manage.py test timetable.tests.UrlsTest                                        |
| Run single test case:                                                                 |
| <pre>python manage.py test timetable.tests.UrlTest.test_urls_call_correct_views</pre> |
| Run tests without resetting db:                                                       |
| python manage.py test -k                                                              |

Our current test runner will only run db setup if the tests you're running touch the db.

## Writing Tests

## **Unit Tests**

Contributors are encouraged to write unit tests for changed and new code. By separating out logic into simple pure functions, you can isolate the behavior you care about in your unit tests and not worry about testing for side effects. Following the design principles outlined in the resources from the *Learning The Stack* section helps with this. For example, extracting all code that extract information from the state into selectors, which are pure functions that take the state (or some part of it) as input and output some data, will make it easy to test and change state-related behavior. Sometimes you may want to test behavior that can't be extracted into a pure function or that touches external interfaces. There are a number of strategies you can use in these cases.

## **Integration Tests**

In the frontend, for testing the logic for rendering a component, look into snapshot tests. For testing async (thunk) action creators, our current tests create a store with desired initial state, dispatch the action, and then check that the action had the desired effect on the state. Backend requests are mocked using the nock library.

For testing views, we use django's built-in client to send requests to the backend. It's also possible to use django's request factory to create requests to provide directly as input to your views.

## **End to End Tests**

As the name implies, end to end tests test the entire app at once by simulating a semesterly user. When writing or changing end to end tests, it is recommended to familiarize yourself with the methods provided in SeleniumTestCase, which make it easy to perform certain actions on the app.

# 1.3.10 Backend Documentation

## **Timetable App**

The timetable app is the core application that has been a part of Semester.ly since our very first release. The timetable app does the heavy lifting for timetable generation, sharing, and viewing.

## Models

#### class timetable.models.Course(\*args, \*\*kwargs)

Represents a course at a school, made unique by its course code. Courses persist across semesters and years. Their presence in a semester or year is indicated by the existence of sections assigned to that course for that semester or year. This is why a course does not have fields like professor, those varies.

The course model maintains only attributes which tend not to vary across semesters or years.

A course has many Section which a student can enroll in.

#### school

this course's school's code

Type CharField

#### code

the course code without indication of section (e.g. EN.600.100)

Type CharField

#### name

the general name of the course (E.g. Calculus I)

Type CharField

#### description

the explanation of the content of the course

#### Type TextField

#### notes

usually notes pertaining to registration (e.g. Lab Fees)

Type TextField, optional

#### info

similar to notes

Type TextField, optional

#### unstopped\_description

automatically generated description without stopwords

Type TextField

#### campus

an indicator for which campus the course is taught on

Type CharField, optional

#### prerequisites

courses required before taking this course

#### Type TextField, optional

#### corequisites

courses required concurrently with this course

Type TextField, optional

#### exclusions

reasons why a student would not be able to take this

Type TextField, optional

## num\_credits

the number of credit hours this course is worth

Type FloatField

#### areas

list of all degree areas this course satisfies.

Type Arrayfield

## department

department offering course (e.g. Computer Science)

Type CharField

#### level

indicator of level of course (e.g. 100, 200, Upper, Lower, Grad)

Type CharField

#### cores

core areas satisfied by this course

#### Type CharField

#### geneds

geneds satisfied by this course

Type CharField

## related\_courses

courses computed similar to this course

Type ManyToManyField of Course, optional

#### same\_as

If this course is the same as another course, provide Foreign key

Type ForeignKey

#### exception DoesNotExist

#### exception MultipleObjectsReturned

## get\_avg\_rating()

Calculates the avg rating for a course, -1 if no ratings. Includes all courses that are marked as the same by the self.same\_as field on the model instance.

Returns the average course rating

#### **Return type** (float)

## get\_reactions(student=None)

Return a list of dicts for each type of reaction (by title) for this course. Each dict has:

title: the title of the reaction

count: number of reactions with this title that this course has received

reacted: True if the student provided has given a reaction with this title

class timetable.models.CourseIntegration(id, course, integration, json)

#### exception DoesNotExist

## exception MultipleObjectsReturned

#### class timetable.models.Evaluation(\*args, \*\*kwargs)

A review of a course represented as a score out of 5, a summary/comment, along with the professor and year the review is in subject of.

#### course

the course this evaluation belongs to

Type ForeignKey to Course

#### score

score out of 5.0

Type FloatField

#### summary

text with information about why the rating was given

Type TextField

## professor

the professor(s) this review pertains to

Type CharField

## year

the year of the review

Type CharField

#### course\_code

a string of the course code, along with section indicator

Type Charfield

## exception DoesNotExist

#### exception MultipleObjectsReturned

class timetable.models.Integration(id, name)

## exception DoesNotExist

exception MultipleObjectsReturned

## class timetable.models.Offering(\*args, \*\*kwargs)

An Offering is the most granular part of the Course heirarchy. An offering may be looked at as the backend equivalent of a single slot on a timetable. For each day/time which a section meets, an offering is created.abs

#### section

the section which is the parent of this offering

Type ForeignKey to Section

#### day

the day the course is offered (single character M,T,W,R,F,S,U)

Type CharField

#### time\_start

the time the slot starts in 24hrs time in the format (HH:MM) or (H:MM)

Type CharField

## time\_end

the time it ends in 24hrs time in the format (HH:MM) or (H:MM)

Type CharField

#### location

the location the course takes place, defaulting to TBA if not provided

Type CharField, optional

#### exception DoesNotExist

#### exception MultipleObjectsReturned

#### class timetable.models.Section(\*args, \*\*kwargs)

Represents one (of possibly many) choice(s) for a student to enroll in a *Course* for a specific semester. Since this model is specific to a semester, it contains enrollment data, instructor information, etc.

A section can come in different forms. For example, a lecture which is required for every student. However, it can also be a tutorial or practical. During timetable generation we allow a user to select one of each, and we can automatically choose the best combination for a user as well.

A section has many offerings related to it. For example, section 1 of a *Course* could have 3 offerings (one that meets each day: Monday, Wednesday, Friday). Section 2 of a *Course* could have 3 other offerings (one that meets each: Tuesday, Thursday).

#### course

The course this section belongs to

#### Type Course

#### meeting\_section

the name of the section (e.g. 001, L01, LAB2)

#### Type CharField

#### size

the capacity of the course (the enrollment cap)

Type IntegerField

#### enrolment

the number of students registered so far

Type IntegerField

## waitlist

the number of students waitlisted so far

Type IntegerField

## waitlist\_size

the max size of the waitlist

## Type IntegerField

#### section\_type

the section type, example 'L' is lecture, 'T' is tutorial, P is practical

Type CharField

#### instructors

comma seperated list of instructors

Type CharField

#### semester

the semester for the section

Type ForeignKey to Semester

## was\_full

whether the course was full during the last parse

Type BooleanField

## course\_section\_id

the id of the section when sending data to SIS

Type IntegerField

## exception DoesNotExist

## exception MultipleObjectsReturned

## class timetable.models.Semester(\*args, \*\*kwargs)

Represents a semester which is composed of a name (e.g. Spring, Fall) and a year (e.g. 2017).

#### name

the name (e.g. Spring, Fall)

Type CharField

## year

the year (e.g. 2017, 2018)

Type CharField

#### exception DoesNotExist

exception MultipleObjectsReturned

## Views

#### class timetable.views.TimetableLinkView(\*\*kwargs)

A subclass of FeatureFlowView (see *Flows Documentation*) for the viewing of shared timetable links. Provides the logic for preloading the shared timetable into initData when a user hits the corresponding url. The frontend can then act on this data to load the shared timetable for viewing.

Additionally, on POST provides the functionality for the creation of shared timetables.

#### get\_feature\_flow(request, slug)

Overrides FeatureFlowView *get\_feature\_flow* method. Takes the slug, decrypts the hashed database id, and either retrieves the corresponding timetable or hits a 404.

#### post(request)

Creates a SharedTimetable and returns the hashed database id as the slug for the url which students then share and access.

#### class timetable.views.TimetableView(\*\*kwargs)

This view is responsible for responding to any requests dealing with the generation of timetables and the satisfaction of constraints provided by the frontend/user.

#### post(request)

Generate best timetables given the user's selected courses

## Serializers

class timetable.serializers.DisplayTimetableSerializer(\*args, \*\*kwargs)

class timetable.serializers.EventSerializer(\*args, \*\*kwargs)

class timetable.serializers.PersonalTimeTablePreferencesSerializer(\*args, \*\*kwargs)

class timetable.serializers.SlotSerializer(\*args, \*\*kwargs)

## Utils

**class** timetable.utils.**DisplayTimetable**(*slots*, *has\_conflict*, *show\_weekend*, *name=''*, *events=None*,

id=None)

Object that represents the frontend's interpretation of a timetable.

**classmethod from\_model**(*timetable*) Create DisplayTimetable from Timetable instance.

**class** timetable.utils.**Slot**(*course*, *section*, *offerings*, *is\_optional*, *is\_locked*)

#### course

Alias for field number 0

## is\_locked

Alias for field number 4

#### is\_optional

Alias for field number 3

## offerings

Alias for field number 2

## section

Alias for field number 1

#### class timetable.utils.Timetable(courses, sections, has\_conflict)

#### courses

Alias for field number 0

#### has\_conflict

Alias for field number 2

## sections

Alias for field number 1

## timetable.utils.add\_meeting\_and\_check\_conflict(day\_to\_usage, new\_meeting, school)

Takes a @day\_to\_usage dictionary and a @new\_meeting section and returns a tuple of the updated day\_to\_usage dict and a boolean which is True if conflict, False otherwise.

## 

Checks two courses start & end dates to see whether they can overlap and hence potentially conflict. If any of the values are passed as None it will automatically consider that they can potentially conflict. Input type is string but has to be in a reasonable date format.

## Parameters

- {[string]} -- [course 1 start date in a reasonable date format] (course\_1\_date\_start)-
- {[string]} -- [course 1 end date in a reasonable date format] (course\_1\_date\_end) -
- {[string]} -- [course 2 start date in a reasonable date format] (course\_2\_date\_start)-
- {[string]} -- [course 2 end date in a reasonable date format] (course\_2\_date\_end) -

**Returns** [bool] – [True if if dates ranges of course 1 and 2 overlap, otherwise False]

## timetable.utils.courses\_to\_slots(courses, locked\_sections, semester, optional\_course\_ids)

Return a list of lists of Slots. Each Slot sublist represents the list of possibilities for a given course and section type, i.e. a valid timetable consists of any one slot from each sublist.

## timetable.utils.find\_slots\_to\_fill(start, end, school)

Take a @start and @end time in the format found in the coursefinder (e.g. 9:00, 16:30), and return the indices of the slots in thet array which represents times from 8:00am to 10pm that would be filled by the given @start and @end. For example, for uoft input: '10:30', '13:00' output: [5, 6, 7, 8, 9]

## timetable.utils.get\_current\_semesters(school)

List of semesters ordered by academic temporality.

For a given school, get the possible semesters ordered by the most recent year for each semester that has course data, and return a list of (semester name, year) pairs.

## timetable.utils.get\_day\_to\_usage(custom\_events, school)

Initialize day\_to\_usage dictionary, which has custom events blocked out.

## timetable.utils.get\_hour\_from\_string\_time(time\_string)

Get hour as an int from time as a string.

```
timetable.utils.get_hours_minutes(time_string)
```

Return tuple of two integers representing the hour and the time given a string representation of time. e.g. '14:20'  $\rightarrow$  (14, 20)

- timetable.utils.get\_minute\_from\_string\_time(time\_string)
  Get minute as an int from time as a string.
- timetable.utils.get\_time\_index(hours, minutes, school)
  Take number of hours and minutes, and return the corresponding time slot index
- timetable.utils.get\_xproduct\_indicies(lists)
  Takes a list of lists and returns two lists of indicies needed to iterate through the cross product of the input.
- timetable.utils.slots\_to\_timetables(*slots, school, custom\_events, with\_conflicts, show\_weekend*) Generate timetables in a depth-first manner based on a list of slots.
- timetable.utils.update\_locked\_sections(locked\_sections, cid, locked\_section, semester)
  Take cid of new course, and locked section for that course and toggle its locked status (ie if was locked, unlock
  and vice versa.

## **Courses App**

The courses app deals with the accessing course information, the sharing of courses, and the rendering of the course/all course pages.

## Views

```
class courses.views.CourseDetail(**kwargs)
```

View that handles individual course entities.

get(request, sem\_name, year, course\_id)

Return detailed data about a single course. Currently used for course modals.

## class courses.views.CourseModal(\*\*kwargs)

A FeatureFlowView for loading a course share link which directly opens the course modal on the frontend. Therefore, this view overrides the *get\_feature\_flow* method to fill intData with the detailed course json for the modal.abs

Saves a SharedCourseView for analytics purposes.

get\_feature\_flow(request, code, sem\_name, year)

Return data needed for the feature flow for this HomeView. A name value is automatically added in .get() using the feature\_name class variable. A semester value can also be provided, which will change the initial semester state of the home page.

class courses.views.SchoolList(\*\*kwargs)

```
get(request, school)
```

Provides the basic school information including the schools areas, departments, levels, and the time the data was last updated

## courses.views.all\_courses(request)

Generates the full course directory page. Includes links to all courses and is sorted by department.

#### courses.views.course\_page(request, code)

Generates a static course page for the provided course code and school (via subdomain). Completely outside of the React framework purely via Django templates.

courses.views.get\_classmates\_in\_course(request, school, sem\_name, year, course\_id) Finds all classmates for the authenticated user who also have a timetable with the given course.

## Utils

courses.utils.get\_sections\_by\_section\_type(course, semester)
Return a map from section type to Sections for a given course and semester.

## courses.utils.sections\_are\_filled(sections)

Return True if all sections are filled beyond their max enrollment.

## Serializers

#### class courses.serializers.CourseSerializer(\*args, \*\*kwargs)

Serialize a Course into a dictionary with detailed information about the course, and all related entities (eg Sections). Used for search results and course modals.

Takes a context with parameters: school: str (required) semester: Semester (required) student: Student (optional)

#### get\_evals(course)

Append all eval instances with a flag designating whether there exists another eval for the course with the same term+year values. :returns: List of modified evaluation dictionaries (added flag 'unique\_term\_year')

#### get\_popularity\_percent(course)

Return percentage of course capacity that is filled by registered students.

#### get\_regexed\_courses(course)

Given course data, search for all occurrences of a course code in the course description and prereq info and return a map from course code to course name for each course code.

class courses.serializers.EvaluationSerializer(\*args, \*\*kwargs)

class courses.serializers.SectionSerializer(\*args, \*\*kwargs)

## class courses.serializers.SemesterSerializer(\*args, \*\*kwargs)

#### courses.serializers.get\_section\_dict(section)

Returns a dictionary of a section including indicator of whether that section is filled

## Student App

The Student model is an abstraction over the Django user to provide us with a more full user profile including information pulled from social authentication via Google and/or Facebook (and/or Microsoft JHED at JHU). This app handles utilities for overriding the Python Social Auth authentication pipeline, while also handling the functionality for logged in users.

The student app also encapsulates all models tied directly to a user like PersonalTimetables, PersonalEvents, Reactions, and notification tokens.

## Models

Models pertaining to Students.

## class student.models.PersonalEvent(\*args, \*\*kwargs)

A custom event that has been saved to a user's PersonalTimetable so that it persists across refresh, device, and session. Marks when a user is not free. Courses are scheduled around it.

#### exception DoesNotExist

#### exception MultipleObjectsReturned

```
class student.models.PersonalTimetable(*args, **kwargs)
Database object representing a timetable created (and saved) by a user.
```

A PersonalTimetable belongs to a Student, and contains a list of Courses and Sections that it represents.

## exception DoesNotExist

## exception MultipleObjectsReturned

class student.models.Reaction(\*args, \*\*kwargs)

Database object representing a reaction to a course.

A Reaction is performed by a Student on a Course, and can be one of REACTION\_CHOICES below. The reaction itself is represented by its *title* field.

## exception DoesNotExist

## exception MultipleObjectsReturned

class student.models.RegistrationToken(\*args, \*\*kwargs)

A push notification token for Chrome notification via Google Cloud Messaging

## exception DoesNotExist

## exception MultipleObjectsReturned

class student.models.Student(\*args, \*\*kwargs)

Database object representing a student.

A student is the core user of the app. Thus, a student will have a class year, major, friends, etc. An object is only created for the user if they have signed up (that is, signed out users are not represented by Student objects).

## exception DoesNotExist

## exception MultipleObjectsReturned

## Views

## class student.views.ClassmateView(\*\*kwargs)

Handles the computation of classmates for a given course, timetable, or simply the count of all classmates for a given timetable.

get(request, sem\_name, year)

## Returns

If the query parameter 'count' is present Information regarding the number of friends only:

```
"id": Course with the most friends,
"count": The maximum # of friends in a course,
"total_count": the total # in all classes on timetable,
```

If the query parameter course\_ids is present a list of dictionaries representing past classmates and current classmates. These are students who the authenticated user is friends with and who has social courses enabled.:

```
[{
    "course_id":6137,
    "past_classmates":[...],
    "classmates":[...]
}, ...]
```

**Otherwise** a list of friends and non-friends alike who have social\_all enabled to be displayed in the "find-friends" modal. Sorted by the number courses the authenticated user shares.:

```
[{
    "name": "...",
    "is_friend": Whether or not the user is current user's friend,
    "profile_url": link to FB profile,
    "shared_courses": [...],
    "peer": Info about the user,
}, ...]
```

#### class student.views.PersonalEventView(\*\*kwargs)

#### class student.views.ReactionView(\*\*kwargs)

{

}

Manages the creation of Reactions to courses.

#### post(request)

Create a Reaction for the given course id, with the given title matching one of the possible emojis. If already present, remove that reaction.

## class student.views.UserTimetablePreferenceView(\*\*kwargs)

Used to update timetable preferences

## get\_queryset()

Get the list of items for this view. This must be an iterable, and may be a queryset. Defaults to using *self.queryset*.

This method should always be used rather than accessing *self.queryset* directly, as *self.queryset* gets evaluated only once, and those results are cached for all subsequent requests.

You may want to override this if you need to provide different querysets depending on the incoming request.

(Eg. return a list of items that is specific to the user)

#### serializer\_class

alias of timetable.serializers.PersonalTimeTablePreferencesSerializer

#### class student.views.UserTimetableView(\*\*kwargs)

Responsible for the viewing and managing of all Students' PersonalTimetable.

#### delete(request, sem\_name, year, tt\_name)

Deletes a PersonalTimetable by name/year/term.

## get(request, sem\_name, year)

Returns student's personal timetables

## post(request)

Duplicates a personal timetable if a 'source' is provided. Else, creates a personal timetable based on the courses, custom events, preferences, etc. which are provided.

## update\_events(tt, events)

Replace tt's events with input events. Deletes all old events to avoid buildup in db

## class student.views.UserView(\*\*kwargs)

Handles the accessing and mutating of user information and preferences.

## delete(request)

Delete this user and all of its data

## get(request)

Renders the user profile/stats page which indicates all of a student's reviews of courses, what social they have connected, whether notificaitons are enabled, etc.

## patch(request)

Updates a user settings to match the corresponding values passed in the request body. (e.g. social\_courses, class\_year, major)

## student.views.accept\_tos(request)

Accepts the terms of services for a user, saving the datetime the terms were accepted.

## student.views.log\_ical\_export(request)

Logs that a calendar was exported on the frotnend and indicates it was downloaded rather than exported to Google calendar.

## Utils

## 

Get's current and past classmates (students with timetables containing the provided course ID). Classmates must have social\_courses enabled to be included. If social\_sections is enabled, info about what section they are in is also passed.

## **Parameters**

- **school** (str) the school code (e.g. 'jhu')
- **student** (Student) the student for whom to find classmates
- course\_id (int) the database id for the course
- **semester** (Semester) the semester that is current (to check for)
- **friends** (list of Students) if provided, does not re-query for friends list, uses provided list.
- **include\_same\_as** (bool) If provided as true, searches for classmates in any courses marked as "same as" in the database.

## student.utils.get\_classmates\_from\_tts(student, course\_id, tts)

Returns a list of classmates a student has from a list of other user's timetables. This utility does the leg work for *get\_classmates\_from\_course\_id()* by taking either a list of current or past timetables and finding classmates relevant to that list.

If both students have social\_offerings enabled, adds information about what sections the student is enrolled in on each classmate.

student.utils.get\_friend\_count\_from\_course\_id(student, course\_id, semester)

Computes the number of friends a user has in a given course for a given semester.

Ignores whether or not those friends have social courses enabled. Never exposes those user's names or infromation. This count is used purely to upsell user's to enable social courses.

student.utils.get\_student(request)

Returns the student belonging to the authenticated user

Return type (Student)

```
student.utils.get_student_tts(student, school, semester)
```

Returns serialized list of a student's PersonalTimetable objects ordered by last updated for passing to the frontend.

## Serializers

class student.serializers.StudentSerializer(\*args, \*\*kwargs)

student.serializers.get\_student\_dict(school, student, semester)
Return serialized representation of a student.

## **Searches App**

Searches app provides a useful, efficient and scalable search backend using basic techniques of information retrieval.

#### Views

```
class searches.views.CourseSearchList(**kwargs)
        Course Search List.
```

**get**(*request*, *query*, *sem\_name*, *year*) Return search results.

## Utils

```
searches.utils.course_name_contains_token(token)
Returns a query set of courses where tokens are contained in code or name.
```

searches.utils.search(school, query, semester)
Returns courses that are contained in the name from a query.

## Agreement App

In order to use our system, users must agree to our privacy policy/terms and conditions.

When a user is not logged in, this is done implicitly (no click to accept is required). Out of respect for our users and to be fully transparent, we surface a banner when the user is not logged in to bring this implicitly agreement to their attention.

When a user is logged in, the agreement must be explicity. During signup the user is prompted to agree to the terms and must do so in order to continue using the application. If the documents have been updated since the user last agreed, they will be notified of this change and once again asked to agree to the updated terms/policy.

## Models

class agreement.models.Agreement(\*args, \*\*kwargs)

Database object representing updates to the ToS/privacy policy.

#### exception DoesNotExist

exception MultipleObjectsReturned

## **E2E Test Utils**

#### class semesterly.test\_utils.SeleniumTestCase(\*args, \*\*kwargs)

This test case extends the Django StaticLiveServerTestCase. It creates a selenium ChromeDriver instance on setUp of each test. It navigates to the live url for the static live server. It also provides utilities and assertions for navigating and testing presence of elements or behavior.

#### img\_dir

Directory to save screenshots on failure.

Type str

#### driver

Chrome WebDriver instance.

Type WebDriver

#### timeout

Socket default timeout.

#### Type int

add\_course(course\_idx, n\_slots, n\_master\_slots, by\_section=", code=None)

Adds a course via search results and asserts the corresponding number of slots are found

## Parameters

- **course\_idx** (*int*) index into the search results corresponding the to course to add
- n\_slots (int) the number of slots expected after add
- n\_master\_slots (int) the number of master slots expected after add
- by\_section (str, optional) if provided adds the specific section of the course
- code (str, optional) the course code to add, validates presence if provided

## add\_course\_from\_course\_modal(n\_slots, n\_master\_slots)

Adds a course via the course modal action. Requires that the course modal be open.

## allow\_conflicts\_add(n\_slots)

Allows conflicts via the conflict alert action, then validates that the course was added

```
Asserts that a custom event with the provided fields exists in the current timetable.
```

#### **Parameters**

- name Name of the event, can be substring of the actual name
- **day** Day of the week, one of "M", "T", "W", "R", "F", "S", "U"
- location Location of the event, can be substring of the actual name
- color Color of the event in hex (#F8F6F7), case insensitive
- **start\_time** Start time of the event as a non zero-padded string (8:00)
- end\_time End time of the event as a non zero-padded string (14:30)
- credits Number of credits of the event

Raises RuntimeError – If the event could not be found.

#### assert\_friend\_image\_found(friend)

Asserts that the provided friend's image is found on the page

#### assert\_friend\_in\_modal(friend)

Asserts that the provided friend's image is found on the modal

#### assert\_invisibility(locator, root=None)

Asserts the invisibility of the provided element

#### Parameters

- **locator** A tuple of (By.\*, 'indentifier')
- root (bool, optional) The root element to search from, root of DOM if None

## assert\_loader\_completes()

Asserts that the semester.ly page loader has completed

assert\_n\_elements\_found(locator, n\_elements, root=None) Asserts that n elements are found by the provided locator

## assert\_ptt\_const\_across\_refresh()

Refreshes the browser and asserts that the tuple version of the personal timetable is equivalent to pre-refresh

#### assert\_ptt\_equals(ptt)

Asserts equivalency between the provided ptt tuple and the current ptt

#### assert\_slot\_presence(n\_slots, n\_master\_slots)

Assert n\_slots and n\_master\_slots are on the page

#### change\_ptt\_name(name)

Changes personal timetable name to the provided title

#### change\_term(term, clear\_alert=False)

Changes the term to the provided term by matching the string to the string found in the semester dropdown on Semester.ly

## clear\_search\_query()

Clears the search box

**clear\_tutorial()** Clears the tutorial modal for first time users

## click\_off()

Clears the focus of the driver

close\_adv\_search() Closes the advanced search modal

## close\_course\_modal()

Closes the course modal using the (x) button

## compare\_timetable(timetable\_name: str)

Activates the compare timetable mode with a timetable of the given name.

**Parameters timetable\_name** – Name of the timetable to compare to, must already exist.

Pre-condition: The timetable dropdown is not clicked.

complete\_user\_settings\_basics(major, class\_year)

Completes major/class year/TOS agreement via the welcome modal

#### Parameters

- major (str) Student's major
- class\_year (str) Student's class year
- create\_custom\_event(day: int, start\_time: int, end\_time: int, show\_weekend: bool = True)
  Creates a custom event using drag and drop assuming custom event mode is off

#### **Parameters**

- **day** 0-6, 0 is Monday
- **start\_time** 0 is 8:00A.M, every 1 is 30 mins
- end\_time 0 is 8:00A.M, every 1 is 30 mins
- show\_weekend if weekends are shown

**create\_friend**(*first\_name*, *last\_name*, *\*\*kwargs*) Creates a friend of the primary (first) user

#### create\_personal\_timetable\_obj(friend, courses, semester)

Creates a personal timetable object belonging to the provided user with the given courses and semester

## create\_ptt(name: str = ", finish\_saving: bool = True)

Create a personaltimetable with the provided name when provided

#### Parameters

- name Name of the personal timetable
- finish\_saving Whether to wait until the personal timetable is saved

## description(descr)

A context manager which wraps a group of code and adds details to any exceptions thrown by the enclosed lines. Upon such an exception, the context manager will also take a screenshot of the current state of self.driver, writing a PNG to self.img\_dir, labeled by the provided description and a timetstamp.

Edits the first custom event found with the provided name.

### **Parameters**

- old\_name The name of the event to edit.
- **name** The new name to give the event.
- day The new day of the week, one of "M", "T", "W", "R", "F", "S", "U".
- location The new location.
- **color** The new color as a hex code (#FF0000).
- **start\_time** The new start time in military time (8:00).
- **end\_time** The new end time in military time (13:00).
- credits The new number of credits.

#### enter\_search\_query(query)

Enters the provided query into the search box

## execute\_action\_expect\_alert(action, alert\_text\_contains=")

Executes the provided action, asserts that an alert appears and validates that the alert text contains the provided string (when provided)

#### exit\_compare\_timetable()

Exits the compare timetable mode (pre: already in compare timetable mode)

**find**(*locator*, *get\_all=False*, *root=None*, *clickable=False*, *hidden=False*)  $\rightarrow$  WebElement | list[WebElement] Locates element in the DOM and returns it when found.

#### **Parameters**

- **locator** A tuple of (By.\*, 'indentifier')
- get\_all (bool, optional) If true, will return list of matching elements
- root (bool, optional) The root element to search from, root of DOM if None
- clickable (bool, optional) If true, waits for clickability of element
- hidden (bool, optional) If true, will allow for hidden elements

**Returns** The WebElement object returned by self.driver (Selenium)

Throws: RuntimeError: If element is not found or both get\_all and clickable is True

#### follow\_and\_validate\_url(url, validate)

Opens a new window, switches to it, gets the url and validates it using the provided validating function.

#### Parameters

- **url** (*str*) the url to follow and validate
- **validate** (*func*) the function which validates the new page

## follow\_share\_link\_from\_slot()

Click the share link on the slot and follow it then validate the course modal

#### get\_custom\_event\_fields()

Returns the fields of the currently selected custom event.

Pre-condition: Custom event modal is open.

## get\_elements\_as\_text(locator)

Gets elements using self.get and represents them as text

#### get\_test\_url(school, path=")

Get's the live server testing url for a given school.

#### Parameters

- school (str) the string for which to create the test url
- path (str) the appended path to file or page with trailing /

**Returns** the testing url

## get\_timetable\_name()

Gets the personal timetable name

## init\_screenshot\_dir()

Initializes directory to which we store test failure screenshots

#### lock\_course()

Locks the first course on the timetable

## login\_via\_fb(email, password)

Login user via fb by detecting the Continue with Facebook button in the signup modal, and then mocking user's credentials

## Parameters

- email (str) User's email
- password (str) User's password

## login\_via\_google(email, password)

Mocks the login of a user via Google by detecting the Continue with Google button in the signup modal, and then mocking the user's credentials.

#### **Parameters**

- **email** (*str*) User's email
- password (str) User's password

#### open\_and\_query\_adv\_search(query, n\_results=None)

Open's the advanced search modal and types in the provided query, asserting that n\_results are then returned

## open\_course\_modal\_from\_search(course\_idx)

Opens course modal from search by search result index

## open\_course\_modal\_from\_slot(course\_idx)

Opens the course modal from the nth slot

#### ptt\_to\_tuple()

Converts personal timetable to a tuple representation

#### **remove\_course**(*course\_idx*, *from\_slot=False*, *n\_slots\_expected=None*)

Removes a course from the user's timetable, asserts master slot is removed.

### Parameters

- course\_idx (int) the index of the course for which to remove
- **from\_slot** (*bool*, *optional*) if provided, removes via slot rather than via a master\_slot
- **n\_slots\_expected** (*int*, *optional*) if provided, asserts n slots found after removal

#### remove\_course\_from\_course\_modal(n\_slots\_expected=None)

Removes course via the action within the course's course modal. Requires that the course modal be open.

#### save\_user\_settings()

Saves user setttings by clicking the button, asserts that the modal is then invisible

## search\_course(query, n\_results)

Searches a course and asserts n\_results elements are found

#### **Parameters**

• query (str) – the text to enter into search

```
• n_results (int) - the number of results to look for. If 0, will look for no results
```

#### select\_nth\_adv\_search\_result(index, semester)

Selects the nth advanced search result with a click. Validates the course modal body displayed in the search results

#### setUp()

Hook method for setting up the test fixture before exercising it.

### classmethod setUpClass()

Hook method for setting up class fixture before running tests in the class.

#### share\_timetable(courses)

Clicks the share button via the top bar and validates it. Validation is done by following the url and checking the timetable using the validate\_timetable function

## switch\_to\_ptt(name)

Switches to the personal timetable with matching name

#### take\_alert\_action()

Takes the action provided by the alert by clicking the button on when visible

#### tearDown()

Hook method for deconstructing the test fixture after testing it.

#### validate\_course\_modal()

Validates the course modal displays proper course data

#### validate\_course\_modal\_body(course, modal, semester)

Validates the course modal body displays credits, name, code, etc.

#### validate\_timeable(courses)

Validate timetable by checking that for each course provided, a slot exists with that course's name and course code.

## semesterly.test\_utils.force\_login(user, driver, base\_url)

Forces the login of the provided user setting all cookies. Function will refresh the provided drivfer and the user will be logged in to that session.

## 

- **class** semesterly.test\_utils.**n\_elements\_to\_be\_found**(*locator*, *n\_*) An expectation for checking if the n elements are found locator, text
- **class** semesterly.test\_utils.text\_to\_be\_present\_in\_nth\_element(*locator*, *text\_*, *index\_*) An expectation for checking if the given text is present in the nth element's locator, text

## 

## **Helpers App**

## **Decorators**

helpers.decorators.validate\_subdomain(view\_func) Validates subdomain, redirecting user to index iof the school is invalid.

## **Mixins**

## class helpers.mixins.CsrfExemptSessionAuthentication

## enforce\_csrf(request)

Enforce CSRF validation for session based authentication.

## class helpers.mixins.FeatureFlowView(\*\*kwargs)

Template that handles GET requests by rendering the homepage. Feature\_name or get\_feature\_flow() can be overridden to launch a feature or action on homepage load.

#### get\_feature\_flow(request, \*args, \*\*kwargs)

Return data needed for the feature flow for this HomeView. A name value is automatically added in .get() using the feature\_name class variable. A semester value can also be provided, which will change the initial semester state of the home page.

#### class helpers.mixins.RedirectToSignupMixin

## class helpers.mixins.ValidateSubdomainMixin

Mixin which validates subdomain, redirecting user to index if the school is not in ACTIVE\_SCHOOLS.

## **Authentication Pipeline**

## Views

## class authpipe.views.RegistrationTokenView(\*\*kwargs)

Handles registration and deletion of tokens for maintaining chrome notifications for users who choose to enable the feature.

## put(request)

Creates a notification token for the user.

## Utils

authpipe.utils.associate\_students(strategy, details, response, user, \*args, \*\*kwargs)

Part of our custom Python Social Auth authentication pipeline. If a user already has an account associated with an email, associates that user with the new backend.

## authpipe.utils.check\_student\_token(student, token)

Validates a token: checks that it is at most 2 days old and that it matches the currently authenticated student.

## authpipe.utils.create\_student(strategy, details, response, user, \*args, \*\*kwargs)

Part of the Python Social Auth pipeline which creates a student upon signup. If student already exists, updates information from Facebook or Google (depending on the backend). Saves friends and other information to fill database.

## **1.3.11 Flows Documentation**

## Initalization

When a user loads the home timetable page, FeatureFlowView inside of timetable.utils is used to handle the request. On initial page load, the frontend requires some data to initialize the redux state, like information about the current user, the list of possible semesters for the school, and the list of student integrations. This initial data is created inside of the view, and passed in as a single json string in the response context:

```
class FeatureFlowView(ValidateSubdomainMixin, APIView):
   def get(self, request, *args, **kwargs):
        # ...gather values for init_data
        init_data = {
            'school': self.school,
            'currentUser': get_user_dict(self.school, self.student, sem),
            'currentSemester': curr_sem_index,
            'allSemesters': all_semesters,
            'uses12HrTime': self.school in AM_PM_SCHOOLS,
            'studentIntegrations': integrations,
            'examSupportedSemesters': map(all_semesters.index,
                                          final_exams_available.get(self.

→school, [])),

            'featureFlow': dict(feature_flow, name=self.feature_name)
       }
       return render(request, 'timetable.html', {'init_data': json.dumps(init_
→data)})
```

which makes the init\_data variable accessible in *timetable.html*. This dumped json string is then passed to the frontend as a global variable:

```
<script type="text/javascript">
  var initData = "{{init_data|escapejs}}";
</script>
```

And then parsed inside of the setup() function in init.jsx

```
const setup = () => (dispatch) => {
    initData = JSON.parse(initData);
    // pass init data into the redux state
    dispatch({ type: ActionTypes.INIT_STATE, data: initData });
    // do other logic with initData...
};
```

In other words, the data that the frontend requires is retrieved/calculated inside of FeatureFlowView, and then passed to the frontend as global variable initData. The frontend then does any logic it needs based on that data inside of setup() in init.jsx. Any data that needs to be reused later on from initData should be passed in to the redux state so that the only global variable uses appear in setup().

## **Feature Flows**

One such piece of data that is passed to the frontend is a featureFlow object. This object is obtained as the return value of .get\_feature\_flow(), in addition to a name: self.feature\_name key value pair. In the default implementation, this is just the dictionary {name: None}:

This feature flow value can be used to store any extra information that the frontend needs for any endpoints that would require initial data to be loaded. For example, when loading a timetable share link, the frontend also needs to get data about the timetable that is being shared - instead of making a request to the backend after page load, this information can be provided by the backend directly by passing this information in the feature flow. It is easy to write new views that pass different data and have custom logic by subclassing FeatureFlowView and overwriting the get\_feature\_flow() method and the .feature\_name class attribute.

Having this data all stored under the key featureFlow in init\_data ensures two things. Firstly, it makes explicit that there can only be one feature flow in play at a time (we can't load a timetable share link and a course share link at the same time), and secondly, it allows the frontend to know where to look for any feature data and act accordingly. In practice, this is done by switching on the name of the feature flow:

```
const setup = () => (dispatch) => {
    initData = JSON.parse(initData);
    dispatch({ type: ActionTypes.INIT_STATE, data: initData });
    // do other logic with initData...
    dispatch(handleFlows(initData.featureFlow));
};
const handleFlows = featureFlow => (dispatch) => {
    switch (featureFlow.name) {
        case 'SIGNUP':
            dispatch(signupModalActions.showSignupModal());
            break;
        case 'USER_ACQ':
            dispatch(userAcquisitionModalActions.triggerAcquisitionModal());
            break;
        case 'SHARE_TIMETABLE':
```

(continues on next page)

(continued from previous page)

```
dispatch(timetablesActions.cachedTimetableLoaded());
    dispatch(lockTimetable(featureFlow.sharedTimetable, true, initData.

→currentUser.isLoggedIn));
    break;
    // ... etc.
    default:
        // unexpected feature name
        break;
    };
```

## Example

To help understand how feature flows work, let's go through the code for an example feature flow: course sharing. In order to implement course sharing, we want to create a new view/endpoint that retrieves course data based on the url and passes it to the frontend, which would then update the redux state and dispatch an action to open the course modal.

We start be defining a new endpoint for this feature flow:

Then we create a new FeatureFlowView for this endpoint which needs to do two things: define a name for the feature flow, which the frontend look at to determine what action to do, and return the course data that the frontend needs inside of get\_feature\_flow():

```
class CourseModal(FeatureFlowView):
    feature_name = "SHARE_COURSE"

    def get_feature_flow(self, request, code, sem_name, year):
        semester, _ = Semester.objects.get_or_create(name=sem_name, year=year)
        code = code.upper()
        course = get_object_or_404(Course, school=self.school, code=code)
        course_json = get_detailed_course_json(self.school, course, semester,__
        self.student)

    # analytics
    SharedCourseView.objects.create(
        student=self.student,
        shared_course=course,
    ).save()
    return {'sharedCourse': course_json, 'semester': semester}
```

The frontend can now add a new case in handleFlows to perform logic for this feature flow:

```
const handleFlows = featureFlow => (dispatch) => {
    switch (featureFlow.name) {
    ...
    case 'SHARE_COURSE':
        dispatch(setCourseInfo(featureFlow.sharedCourse));
        dispatch(fetchCourseClassmates(featureFlow.sharedCourse.id));
```

(continues on next page)

(continued from previous page)

```
break;
// ... etc.
default:
    // unexpected feature name
    break;
};
```

## Shortcuts

Some feature flows don't require any extra data - they simply require the frontend to know that a feature flow is being run. For example, for the signup feature flow, loading the page at /signup should simply open the signup modal, which requires no extra logic or data other than knowing that it should occur. We could do this by writing a new view:

```
class SignupModal(FeatureFlowView):
    feature_name = "SIGNUP"
```

We do not need to implement .get\_feature\_flow() since the frontend doesn't require any extra data and the default implementation already returns an empty dictionary. We can simplify this by simply declaring this view directly inside of the urls file:

re\_path(r'^signup/\*\$/', FeatureFlowView.as\_view(feature\_name='SIGNUP')

see https://github.com/noahpresler/semesterly/pull/838 for the original pull request implementing feature flows

## 1.3.12 Data Pipeline Documentation

Semester.ly's data pipeline provides the infrastructure by which the database is filled with course information. Whether a given University offers an API or an online course catalogue, this pipeline lends developers an easy framework to work within to pull that information and save it in our Django Model format.

## **General System Workflow**

- 1. Pull HTML/JSON markup from a catalogue/API
- 2. Map the fields of the mark up to the fields of our ingestor (by simply filling a python dictionary).
- 3. The ingestor preprocesses the data, validates it, and writes it to JSON.
- 4. Load the JSON into the database.

**Note:** This process happens automatically via Django/Celery Beat Periodict Tasks. You can learn more about these schedule tasks below (*Scheduled Tasks*).

Steps 1 and 2 are what we call **parsing** – an operation that is non-generalizable across all Universities. Often a new parser must be written. For more information on this, read *Add a School*.

## **Parsing Library Documentation**

## **Base Parser**

## Requester

## Ingestor

exception parsing.library.ingestor.IngestionError(data, \*args)
Bases: parsing.library.exceptions.PipelineError

Ingestor error class.

args

## with\_traceback()

Exception.with\_traceback(tb) – set self.\_\_traceback\_\_ to tb and return self.

**exception** parsing.library.ingestor.**IngestionWarning**(*data*, \**args*)

 $Bases: \ parsing. library. exceptions. Pipeline \verb"Warning"$ 

Ingestor warning class.

args

# with\_traceback() Exception.with\_traceback(tb) - set self.\_\_traceback\_\_ to tb and return self.

**class** parsing.library.ingestor.**Ingestor**(*config*, *output*, *break\_on\_error=True*, *break\_on\_warning=False*,

display\_progress\_bar=True, skip\_duplicates=True, validate=True, tracker=<parsing.library.tracker.NullTracker object>)

## Bases: dict

Ingest parsing data into formatted json.

Mimics functionality of dict.

## ALL\_KEYS

Set of keys supported by Ingestor.

Type set

break\_on\_error

Break/cont on errors.

## Type bool

## break\_on\_warning

Break/cont on warnings.

Type bool

## school

School code (e.g. jhu, gw, umich).

Type str

## skip\_duplicates

Skip ingestion for repeated definitions.

Type bool

## tracker

Tracker object.

Type library.tracker

#### UNICODE\_WHITESPACE

regex that matches Unicode whitespace.

#### Type TYPE

#### validate

Enable/disable validation.

Type bool

#### validator

Validator instance.

Type library.validator

```
ALL_KEYS = {'areas', 'campus', 'capacity', 'code', 'coreqs', 'corequisites',
'cores', 'cost', 'course', 'course_code', 'course_name', 'course_section_id',
'credits', 'date', 'date_end', 'date_start', 'dates', 'day', 'days', 'department',
'department_code', 'department_name', 'dept_code', 'dept_name', 'descr',
'description', 'end_time', 'enrollment', 'enrolment', 'exclusions', 'fee', 'fees',
'final_exam', 'geneds', 'homepage', 'instr', 'instr_name', 'instr_names', 'instrs',
'instructor', 'instructor_name', 'instructors', 'kind', 'level', 'loc', 'location',
'meeting_section', 'meetings', 'name', 'num_credits', 'offerings', 'pos', 'prereqs',
'prerequisites', 'remaining_seats', 'same_as', 'school', 'school_subdivision_code',
'school_subdivision_name', 'score', 'section', 'section_code', 'section_name',
'section_type', 'sections', 'semester', 'size', 'start_time', 'sub_school',
'summary', 'term', 'time', 'time_end', 'time_start', 'type', 'waitlist',
'waitlist_size', 'website', 'where', 'writing_intensive', 'year'}
```

**clear()**  $\rightarrow$  None. Remove all items from D.

**copy**()  $\rightarrow$  a shallow copy of D

#### end()

Finish ingesting.

Close i/o, clear internal state, write meta info

## fromkeys(value=None,/)

Create a new dictionary with keys from iterable and values set to value.

get(key, default=None, /)

Return the value for key if key is in the dictionary, else default.

## ingest\_course()

Create course json from info in model map.

Returns course

Return type dict

#### ingest\_eval()

Create evaluation json object.

Returns eval

#### Return type dict

# ingest\_meeting(section, clean\_only=False) Create meeting ingested json map.

```
Parameters section (dict) - validated section object
```

Returns meeting

## Return type dict

## ingest\_section(course)

Create section json object from info in model map.

**Parameters course** (*dict*) – validated course object

Returns section

Return type dict

**items**()  $\rightarrow$  a set-like object providing a view on D's items

**keys** ()  $\rightarrow$  a set-like object providing a view on D's keys

 $pop(k[, d]) \rightarrow v$ , remove specified key and return the corresponding value. If key is not found, d is returned if given, otherwise KeyError is raised

## popitem()

Remove and return a (key, value) pair as a 2-tuple.

Pairs are returned in LIFO (last-in, first-out) order. Raises KeyError if the dict is empty.

## setdefault(key, default=None, /)

Insert key with a value of default if key is not in the dictionary.

Return the value for key if key is in the dictionary, else default.

```
update([E], **F) \rightarrow None. Update D from dict/iterable E and F.
If E is present and has a .keys() method, then does: for k in E: D[k] = E[k] If E is present and lacks a .keys() method, then does: for k, v in E: D[k] = v In either case, this is followed by: for k in F: D[k] = F[k]
```

**values**()  $\rightarrow$  an object providing a view on D's values

## Validator

```
exception parsing.library.validator.MultipleDefinitionsWarning(data, *args)
Bases: parsing.library.validator.ValidationWarning
```

Duplicated key in data definition.

## args

```
with_traceback()
```

Exception.with\_traceback(tb) – set self.\_\_traceback\_\_ to tb and return self.

## exception parsing.library.validator.ValidationError(data, \*args)

Bases: parsing.library.exceptions.PipelineError

Validator error class.

## args

## with\_traceback()

Exception.with\_traceback(tb) - set self.\_\_traceback\_\_ to tb and return self.

# exception parsing.library.validator.ValidationWarning(data, \*args) Bases: parsing.library.exceptions.PipelineWarning

Validator warning class.

#### args

## with\_traceback()

Exception.with\_traceback(tb) - set self.\_\_traceback\_\_ to tb and return self.

## class parsing.library.validator.Validator(config, tracker=None, relative=True) Bases: object

Validation engine in parsing data pipeline.

#### config

Loaded config.json.

Type DotDict

## course\_code\_regex

Regex to match course code.

## Type re

#### kind\_to\_validation\_function

Map kind to validation function defined within this class.

Type dict

## KINDS

Kinds of objects that validator validates.

Type set

#### relative

Enforce relative ordering in validation.

#### Type bool

#### seen

Running monitor of seen courses and sections

Type dict

## tracker

Type parsing.library.tracker.Tracker

KINDS = {'config', 'course', 'datalist', 'directory', 'eval', 'final\_exam', 'instructor', 'meeting', 'section'}

static file\_to\_json(path, allow\_duplicates=False)
Load file pointed to by path into json object dictionary.

#### **Parameters**

• path (str) -

• allow\_duplicates (bool, optional) – Allow duplicate keys in JSON.

Returns JSON-compliant dictionary.

Return type dict

```
classmethod load_schemas(schema_path=None)
```

Load JSON validation schemas.

**NOTE: Will load schemas as static variable (i.e. once per definition),** unless schema\_path is specifically defined.

Parameters schema\_path (None, str, optional) - Override default schema\_path

static schema\_validate(data, schema, resolver=None)

Validate data object with JSON schema alone.

Parameters

- data (dict) Data object to validate.
- schema JSON schema to validate against.
- **resolver** (*None*, *optional*) JSON Schema reference resolution.

Raises jsonschema.exceptions.ValidationError - Invalid object.

```
validate(data, transact=True)
```

Validation entry/dispatcher.

Parameters data (list, dict) – Data to validate.

validate\_course(course)

Validate course.

**Parameters course** (DotDict) – Course object to validate.

Raises

- MultipleDefinitionsWarning Course has already been validated in same session.
- ValidationError Invalid course.

#### validate\_directory(directory)

Validate directory.

**Parameters directory** (*str*, *dict*) – Directory to validate. May be either path or object.

Raises ValidationError - encapsulated IOError

#### validate\_eval(course\_eval)

Validate evaluation object.

**Parameters course\_eval** (DotDict) – Evaluation to validate.

Raises ValidationError – Invalid evaulation.

validate\_final\_exam(final\_exam)

Validate final exam.

NOTE: currently unused.

Parameters final\_exam (DotDict) – Final Exam object to validate.

Raises ValidationError – Invalid final exam.

#### validate\_instructor(instructor)

Validate instructor object.

Parameters instructor (DotDict) – Instructor object to validate.

Raises ValidationError – Invalid instructor.

validate\_location(*location*) Validate location. **Parameters location** (DotDict) – Location object to validate.

Raises ValidationWarning – Invalid location.

validate\_meeting(meeting)

Validate meeting object.

**Parameters meeting** (DotDict) – Meeting object to validate.

Raises

- ValidationError Invalid meeting.
- ValidationWarning Description

## validate\_section(section)

Validate section object.

Parameters section (DotDict) – Section object to validate.

Raises

- MultipleDefinitionsWarning Invalid section.
- ValidationError Description
- **validate\_self\_contained**(*data\_path*, *break\_on\_error=True*, *break\_on\_warning=False*,
  - output\_error=None, display\_progress\_bar=True, master\_log\_path=None)

Validate JSON file as without ingestor.

## **Parameters**

- data\_path (*str*) Path to data file.
- break\_on\_error (bool, optional) Description
- break\_on\_warning (bool, optional) Description
- **output\_error** (*None*, *optional*) Error output file path.
- display\_progress\_bar (bool, optional) Description
- master\_log\_path (None, optional) Description
- break\_on\_error –
- break\_on\_warning -
- display\_progress\_bar –

## Raises ValidationError - Description

#### validate\_time\_range(start, end)

Validate start time and end time.

There exists an unhandled case if the end time is midnight.

## Parameters

- **start** (*str*) Start time.
- **end** (*str*) End time.

Raises ValidationError – Time range is invalid.

## static validate\_website(url)

Validate url by sending HEAD request and analyzing response.

Parameters url (str) – URL to validate.

Raises ValidationError - URL is invalid.

## Logger

class parsing.library.logger.JSONColoredFormatter(fmt=None, datefmt=None, style='%',

validate=True)

Bases: logging.Formatter

## converter()

localtime([seconds]) -> (tm\_year,tm\_mon,tm\_mday,tm\_hour,tm\_min,

tm\_sec,tm\_wday,tm\_yday,tm\_isdst)

Convert seconds since the Epoch to a time tuple expressing local time. When 'seconds' is not passed in, convert the current time instead.

#### default\_msec\_format = '%s,%03d'

#### default\_time\_format = '%Y-%m-%d %H:%M:%S'

#### format(record)

Format the specified record as text.

The record's attribute dictionary is used as the operand to a string formatting operation which yields the returned string. Before formatting the dictionary, a couple of preparatory steps are carried out. The message attribute of the record is computed using LogRecord.getMessage(). If the formatting string uses the time (as determined by a call to usesTime(), formatTime() is called to format the event time. If there is exception information, it is formatted using formatException() and appended to the message.

## formatException(ei)

Format and return the specified exception information as a string.

This default implementation just uses traceback.print\_exception()

#### formatMessage(record)

#### formatStack(stack\_info)

This method is provided as an extension point for specialized formatting of stack information.

The input data is a string as returned from a call to traceback.print\_stack(), but with the last trailing newline removed.

The base implementation just returns the value passed in.

#### formatTime(record, datefmt=None)

Return the creation time of the specified LogRecord as formatted text.

This method should be called from format() by a formatter which wants to make use of a formatted time. This method can be overridden in formatters to provide for any specific requirement, but the basic behaviour is as follows: if datefmt (a string) is specified, it is used with time.strftime() to format the creation time of the record. Otherwise, an ISO8601-like (or RFC 3339-like) format is used. The resulting string is returned. This function uses a user-configurable function to convert the creation time to a tuple. By default, time.localtime() is used; to change this for a particular formatter instance, set the 'converter' attribute to a function with the same signature as time.localtime() or time.gmtime(). To change it for all formatters, for example if you want all logging times to be shown in GMT, set the 'converter' attribute in the Formatter class.

#### usesTime()

Check if the format uses the creation time of the record.

class parsing.library.logger.JSONFormatter(fmt=None, datefmt=None, style='%', validate=True)
Bases: logging.Formatter

Simple JSON extension of Python logging.Formatter.

## converter()

localtime([seconds]) -> (tm\_year,tm\_mon,tm\_mday,tm\_hour,tm\_min,

tm\_sec,tm\_wday,tm\_yday,tm\_isdst)

Convert seconds since the Epoch to a time tuple expressing local time. When 'seconds' is not passed in, convert the current time instead.

#### default\_msec\_format = '%s,%03d'

#### default\_time\_format = '%Y-%m-%d %H:%M:%S'

#### format(record)

Format record message.

Parameters record (logging.LogRecord) – Description

**Returns** Prettified JSON string.

Return type str

#### formatException(ei)

Format and return the specified exception information as a string.

This default implementation just uses traceback.print\_exception()

#### formatMessage(record)

## formatStack(stack\_info)

This method is provided as an extension point for specialized formatting of stack information.

The input data is a string as returned from a call to traceback.print\_stack(), but with the last trailing newline removed.

The base implementation just returns the value passed in.

#### formatTime(record, datefmt=None)

Return the creation time of the specified LogRecord as formatted text.

This method should be called from format() by a formatter which wants to make use of a formatted time. This method can be overridden in formatters to provide for any specific requirement, but the basic behaviour is as follows: if datefmt (a string) is specified, it is used with time.strftime() to format the creation time of the record. Otherwise, an ISO8601-like (or RFC 3339-like) format is used. The resulting string is returned. This function uses a user-configurable function to convert the creation time to a tuple. By default, time.localtime() is used; to change this for a particular formatter instance, set the 'converter' attribute to a function with the same signature as time.localtime() or time.gmtime(). To change it for all formatters, for example if you want all logging times to be shown in GMT, set the 'converter' attribute in the Formatter class.

#### usesTime()

Check if the format uses the creation time of the record.

#### class parsing.library.logger.JSONStreamWriter(obj, type\_=<class 'list'>, level=0)

Bases: object

Context to stream JSON list to file.

#### BRACES

Open close brace definitions.

```
Type TYPE
```

## file

Current object being JSONified and streamed.

#### Type dict

## first

Indicator if first write has been done by streamer.

Type bool

## level

Nesting level of streamer.

Type int

## type\_

Actual type class of streamer (dict or list).

Type dict, list

## **Examples**

```
>>> with JSONStreamWriter(sys.stdout, type_=dict) as streamer:
        streamer.write('a', 1)
. . .
        streamer.write('b', 2)
. . .
        streamer.write('c', 3)
. . .
{
    "a": 1,
    "b": 2,
    "c": 3
}
>>> with JSONStreamWriter(sys.stdout, type_=dict) as streamer:
        streamer.write('a', 1)
. . .
        with streamer.write('data', type_=list) as streamer2:
. . .
             streamer2.write({0:0, 1:1, 2:2})
. . .
             streamer2.write({3:3, 4:'4'})
. . .
        streamer.write('b', 2)
. . .
{
    "a": 1,
    "data":
    Ε
        {
             0:0,
             1: 1,
             2: 2
        },
        {
             3: 3,
             4: "4"
        }
    ],
    "b": 2
}
```

BRACES = {<class 'list'>: ('[', ']'), <class 'dict'>: ('{', '}')}

#### enter()

Wrapper for self.\_\_enter\_\_.

#### exit()

Wrapper for self.\_\_exit\_\_.

write(\*args, \*\*kwargs)
Write to JSON in streaming fasion.

Picks either write\_obj or write\_key\_value

## Parameters

- **\*args** pass-through
- **\*\*kwargs** pass-through

**Returns** return value of appropriate write function.

**Raises ValueError** – **type** is not of type list or dict.

```
write_key_value(key, value=None, type_=<class 'list'>)
Write key, value pair as string to file.
```

If value is not given, returns new list streamer.

#### **Parameters**

- key (str) Description
- value (str, dict, None, optional) Description
- **type** (*str*, *optional*) Description

Returns None if value is given, else new JSONStreamWriter

```
write_obj(obj)
```

Write obj as JSON to file.

**Parameters obj** (*dict*) – Serializable obj to write to file.

parsing.library.logger.colored\_json(j)

## Tracker

```
class parsing.library.tracker.NullTracker(*args, **kwargs)
Bases: parsing.library.tracker.Tracker
```

Dummy tracker used as an interface placeholder.

```
BROADCAST_TYPES = {'DEPARTMENT', 'INSTRUCTOR', 'MODE', 'SCHOOL', 'STATS', 'TERM',
'TIME', 'YEAR'}
```

add\_viewer(viewer, name=None)
Add viewer to broadcast queue.

Parameters

- viewer (Viewer) Viewer to add.
- **name** (*None*, *str*, *optional*) Name the viewer.

property department

## end()

End tracker and report to viewers.

#### get\_viewer(name)

Get viewer by name.

Will return arbitrary match if multiple viewers with same name exist.

**Parameters name** (*str*) – Viewer name to get.

Returns Viewer instance if found, else None

**Return type** *Viewer* 

## has\_viewer(name)

Determine if name exists in viewers.

**Parameters name** (*str*) – The name to check against.

Returns True if name in viewers else False

Return type bool

## property instructor

property mode

**remove\_viewer**(*name*) Remove all viewers that match name.

**Parameters name** (*str*) – Viewer name to remove.

## report()

Do nothing.

## property school

start()

Start timer of tracker object.

## property stats

property term

property time

#### property year

class parsing.library.tracker.Tracker

Bases: object

Tracks specified attributes and broadcasts to viewers.

@property attributes are defined for all BROADCAST\_TYPES

BROADCAST\_TYPES = {'DEPARTMENT', 'INSTRUCTOR', 'MODE', 'SCHOOL', 'STATS', 'TERM', 'TIME', 'YEAR'}

add\_viewer(viewer, name=None)

Add viewer to broadcast queue.

Parameters

- viewer (Viewer) Viewer to add.
- **name** (*None*, *str*, *optional*) Name the viewer.

#### broadcast(broadcast\_type)

Broadcast tracker update to viewers.

**Parameters broadcast\_type** (*str*) – message to go along broadcast bus.

Raises TrackerError – if broadcast\_type is not in BROADCAST\_TYPE.

#### end()

End tracker and report to viewers.

## get\_viewer(name)

Get viewer by name.

Will return arbitrary match if multiple viewers with same name exist.

Parameters name (str) – Viewer name to get.

Returns Viewer instance if found, else None

#### **Return type** Viewer

#### has\_viewer(name)

Determine if name exists in viewers.

**Parameters name** (*str*) – The name to check against.

Returns True if name in viewers else False

Return type bool

## remove\_viewer(name)

Remove all viewers that match name.

**Parameters name** (*str*) – Viewer name to remove.

## report()

Notify viewers that tracker has ended.

#### start()

Start timer of tracker object.

# exception parsing.library.tracker.TrackerError(data, \*args) Bases: parsing.library.exceptions.PipelineError

Tracker error class.

#### args

## with\_traceback()

Exception.with\_traceback(tb) – set self.\_\_traceback\_\_ to tb and return self.

## Viewer

```
class parsing.library.viewer.ETAProgressBar
Bases: parsing.library.viewer.Viewer
```

**receive**(*tracker*, *broadcast\_type*) Incremental updates of tracking info.

#### Parameters

- tracker (Tracker) Tracker instance.
- **broadcast\_type** (*str*) Broadcast type emitted by tracker.

**report**(*tracker*) Do nothing.

## class parsing.library.viewer.Hoarder

Bases: parsing.library.viewer.Viewer

Accumulate a log of some properties of the tracker.

**receive**(*tracker*, *broadcast\_type*) Receive an update from a tracker.

Ignore all broadcasts that are not TIME.

#### **Parameters**

- tracker (parsing.library.tracker.Tracker) Tracker receiving update from.
- **broadcast\_type** (*str*) Broadcast message from tracker.

## report(tracker)

Do nothing.

## property schools

Get schools attribute (i.e. self.schools).

Returns Value of schools storage value.

## Return type dict

## class parsing.library.viewer.StatProgressBar(stat\_format=", statistics=None)

Bases: parsing.library.viewer.Viewer

Command line progress bar viewer for data pipeline.

#### SWITCH\_SIZE = 100

**receive**(*tracker*, *broadcast\_type*) Incremental update to progress bar.

**report**(*tracker*) Do nothing.

class parsing.library.viewer.StatView
Bases: parsing.library.viewer.Viewer

Dases. parsing. IIDrary. viewer. viewer

Keeps view of statistics of objects processed pipeline.

## KINDS

The kinds of objects that can be tracked. TODO - move this to a shared space w/Validator

Type tuple

## LABELS

The status labels of objects that can be tracked.

Type tuple

#### stats

The view itself of the stats.

Type dict

```
KINDS = ('course', 'section', 'meeting', 'evaluation', 'offering', 'eval')
LABELS = ('valid', 'created', 'new', 'updated', 'total')
```

## receive(tracker, broadcast\_type)

Receive an update from a tracker.

Ignore all broadcasts that are not STATUS.

#### **Parameters**

- tracker (parsing.library.tracker.Tracker) Tracker receiving update from.
- broadcast\_type (str) Broadcast message from tracker.

**report**(*tracker=None*) Dump stats.

## class parsing.library.viewer.TimeDistributionView

Bases: parsing.library.viewer.Viewer

Viewer to analyze time distribution.

Calculates granularity and holds report and 12, 24hr distribution.

#### distribution

Contains counts of 12 and 24hr sightings.

Type dict

## granularity

Time granularity of viewed times.

Type int

```
receive(tracker, broadcast_type)
Receive an update from a tracker.
```

Ignore all broadcasts that are not TIME.

#### **Parameters**

- tracker (parsing.library.tracker.Tracker) Tracker receiving update from.
- broadcast\_type (str) Broadcast message from tracker.

## report(tracker)

Do nothing.

```
class parsing.library.viewer.Timer(format='%(elapsed)s', **kwargs)
```

 $Bases: {\tt progress bar.widgets.FormatLabel, progress bar.widgets.TimeSensitiveWidgetBase}$ 

Custom timer created to take away 'Elapsed Time' string.

## INTERVAL = datetime.timedelta(microseconds=100000)

```
check_size(progress)
```

```
mapping = {'elapsed': ('total_seconds_elapsed', <function format_time>),
  'finished': ('end_time', None), 'last_update': ('last_update_time', None), 'max':
  ('max_value', None), 'seconds': ('seconds_elapsed', None), 'start': ('start_time',
  None), 'value': ('value', None)}
```

```
required_values = []
```

## class parsing.library.viewer.Viewer

Bases: object

A view that is updated via a tracker object broadcast or report.

**abstract receive**(*tracker*, *broadcast\_type*) Incremental updates of tracking info.

**Parameters** 

• tracker (Tracker) – Tracker instance.

• **broadcast\_type** (*str*) – Broadcast type emitted by tracker.

abstract report(tracker)

Report all tracked info.

Parameters tracker (Tracker) – Tracker instance.

exception parsing.library.viewer.ViewerError(data, \*args)
Bases: parsing.library.exceptions.PipelineError

Viewer error class.

args

with\_traceback()

Exception.with\_traceback(tb) – set self.\_\_traceback\_\_ to tb and return self.

## Digestor

class parsing.library.digestor.Absorb(school, meta)
Bases: parsing.library.digestor.DigestionStrategy

Load valid data into Django db.

meta

Meta-information to use for DataUpdate object

Type dict

#### school

Type str

classmethod digest\_section(parmams, clean=True)

static remove\_offerings(section\_obj)
Remove all offerings associated with a section.

Parameters section\_obj (Section) – Description

static remove\_section(section\_code, course\_obj)
Remove section specified from database.

Parameters

• **section** (*dict*) – Description

• **course\_obj** (Course) – Section part of this course.

## wrap\_up()

Update time updated for school at wrap\_up of parse.

class parsing.library.digestor.Burp(school, meta, output=None)
Bases: parsing.library.digestor.DigestionStrategy

Load valid data into Django db and output diff between input and db data.

### absorb

Digestion strategy.

Type Vommit

#### vommit

Digestion strategy.

## Type Absorb

#### wrap\_up()

Do whatever needs to be done to wrap\_up digestion session.

class parsing.library.digestor.DigestionAdapter(school, cached, short\_course\_weeks\_limit)
 Bases: object

Converts JSON defititions to model compliant dictionay.

#### cache

Caches Django objects to avoid redundant queries.

Type dict

## school

School code.

Type str

adapt\_course(*course*) Adapt course for digestion.

Parameters course (dict) – course info

Returns Adapted course for django object.

Return type dict

Raises DigestionError – course is None

#### adapt\_evaluation(evaluation)

Adapt evaluation to model dictionary.

## Parameters evaluation (dict) – validated evaluation.

**Returns** Description

Return type dict

# adapt\_meeting(meeting, section\_model=None) Adapt meeting to Django model.

**Parameters** 

- **meeting** (*TYPE*) Description
- section\_model (None, optional) Description

Yields dict

Raises DigestionError – meeting is None.

adapt\_section(section, course\_model=None)
Adapt section to Django model.

#### **Parameters**

• **section** (*TYPE*) – Description

• course\_model (None, optional) – Description

**Returns** formatted section dictionary

Return type dict

Raises DigestionError - Description

**exception** parsing.library.digestor.**DigestionError**(*data*, \**args*)

Bases: parsing.library.exceptions.PipelineError

Digestor error class.

args

with\_traceback()

Exception.with\_traceback(tb) - set self.\_\_traceback\_\_ to tb and return self.

class parsing.library.digestor.DigestionStrategy Bases: object

abstract wrap\_up()

Do whatever needs to be done to wrap\_up digestion session.

**class** parsing.library.digestor.**Digestor**(*school*, *meta*, *tracker=<parsing.library.tracker.NullTracker* 

object>)

Bases: object

Digestor in data pipeline.

## adapter

Adapts

Type DigestionAdapter

#### cache

Caches recently used Django objects to be used as foriegn keys.

Type dict

## data

The data to be digested.

Type TYPE

#### meta

meta data associated with input data.

Type dict

## MODELS

mapping from object type to Django model class.

Type dict

## school

School to digest.

Type str

#### strategy

Load and/or diff db depending on strategy

**Type** *DigestionStrategy* 

#### tracker

Description

Type parsing.library.tracker.Tracker

```
MODELS = {'course': <class 'timetable.models.Course'>, 'evaluation': <class
'timetable.models.Evaluation'>, 'offering': <class 'timetable.models.Offering'>,
'section': <class 'timetable.models.Section'>, 'semester': <class
'timetable.models.Semester'>}
```

digest(data, diff=True, load=True, output=None)
Digest data.

**digest\_course**(*course*) Create course in database from info in json model.

Returns django course model object

**digest\_eval**(*evaluation*) Digest evaluation.

Parameters evaluation (dict) -

digest\_meeting(meeting, section\_model=None)
 Create offering in database from info in model map.

Parameters section\_model - JSON course model object

Return: Offerings as generator

**digest\_section**(*section*, *course\_model=None*) Create section in database from info in model map.

Parameters course\_model - django course model object

Keyword Arguments clean (boolean) – removes course offerings associated with section if set

Returns django section model object

## wrap\_up()

class parsing.library.digestor.Vommit(output)
 Bases: parsing.library.digestor.DigestionStrategy

Output diff between input and db data.

**diff**(*kind*, *inmodel*, *dbmodel*, *hide\_defaults=True*) Create a diff between input and existing model.

Parameters

- kind (str) kind of object to diff.
- **inmodel** (*model*) Description
- **dbmodel** (*model*) Description
- hide\_defaults (bool, optional) hide values that are defaulted into db

Returns Diff

Return type dict

```
static get_model_defaults()
```

```
remove_defaulted_keys(kind, dct)
```

wrap\_up()

Do whatever needs to be done to wrap\_up digestion session.

## **Exceptions**

```
exception parsing.library.exceptions.ParseError(data, *args)
     Bases: parsing.library.exceptions.PipelineError
     Parser error class.
     args
     with_traceback()
          Exception.with traceback(tb) – set self. traceback to tb and return self.
exception parsing.library.exceptions.ParseJump(data, *args)
     Bases: parsing.library.exceptions.PipelineWarning
     Parser exception used for control flow.
     args
     with_traceback()
          Exception.with_traceback(tb) – set self.__traceback__ to tb and return self.
exception parsing.library.exceptions.ParseWarning(data, *args)
     Bases: parsing.library.exceptions.PipelineWarning
     Parser warning class.
     args
     with_traceback()
          Exception.with traceback(tb) – set self. traceback to tb and return self.
exception parsing.library.exceptions.PipelineError(data, *args)
     Bases: parsing.library.exceptions.PipelineException
     Data-pipeline error class.
     args
     with_traceback()
          Exception.with_traceback(tb) – set self.__traceback__ to tb and return self.
exception parsing.library.exceptions.PipelineException(data, *args)
     Bases: Exception
     Data-pipeline exception class.
     Should never be constructed directly. Use:
```

- PipelineError
- PipelineWarning

## args

## with\_traceback()

Exception.with\_traceback(tb) – set self.\_\_traceback\_\_ to tb and return self.

## exception parsing.library.exceptions.PipelineWarning(data, \*args)

Bases: parsing.library.exceptions.PipelineException,UserWarning

Data-pipeline warning class.

## args

## with\_traceback()

Exception.with\_traceback(tb) – set self.\_\_traceback\_\_ to tb and return self.

## Extractor

class parsing.library.extractor.Extraction(key, container, patterns)
 Bases: tuple

#### container

Alias for field number 1

count(value, /)
 Return number of occurrences of value.

index(value, start=0, stop=9223372036854775807, /)
Return first index of value.

Raises ValueError if the value is not present.

#### key

Alias for field number 0

#### patterns

Alias for field number 2

parsing.library.extractor.extract\_info\_from\_text(text, inject=None, extractions=None,

use\_lowercase=True, splice\_text=True)

Attempt to extract info from text and put it into course object.

NOTE: Currently unstable and unused as it introduces too many bugs. Might reconsider for later use.

#### **Parameters**

- **text** (*str*) text to attempt to extract information from
- **extractions** (*None*, *optional*) Description
- **inject** (*None*, *optional*) Description
- use\_lowercase (bool, optional) Description

Returns the text trimmed of extracted information

Return type str

## Utils

# class parsing.library.utils.DotDict(dct) Bases: dict

Dot notation access for dictionary.

Supports set, get, and delete.

## **Examples**

```
>>> d = DotDict({'a': 1, 'b': 2, 'c': {'ca': 31}})
>>> d.a, d.b
(1, 2)
>>> d['a']
1
>>> d['a'] = 3
>>> d.a, d['b']
(3, 2)
>>> d.c.ca, d.c['ca']
(31, 31)
```

## as\_dict()

Return pure dictionary representation of self.

**clear()**  $\rightarrow$  None. Remove all items from D.

```
copy() \rightarrow a shallow copy of D
```

```
fromkeys(value=None,/)
```

Create a new dictionary with keys from iterable and values set to value.

get(key, default=None, /)

Return the value for key if key is in the dictionary, else default.

**items**()  $\rightarrow$  a set-like object providing a view on D's items

**keys**()  $\rightarrow$  a set-like object providing a view on D's keys

**pop** $(k[, d]) \rightarrow v$ , remove specified key and return the corresponding value. If key is not found, d is returned if given, otherwise KeyError is raised

## popitem()

Remove and return a (key, value) pair as a 2-tuple.

Pairs are returned in LIFO (last-in, first-out) order. Raises KeyError if the dict is empty.

setdefault(key, default=None, /)

Insert key with a value of default if key is not in the dictionary.

Return the value for key if key is in the dictionary, else default.

## update([E], \*\*F) $\rightarrow$ None. Update D from dict/iterable E and F.

If E is present and has a .keys() method, then does: for k in E: D[k] = E[k] If E is present and lacks a .keys() method, then does: for k, v in E: D[k] = v In either case, this is followed by: for k in F: D[k] = F[k]

**values()**  $\rightarrow$  an object providing a view on D's values

```
class parsing.library.utils.SimpleNamespace(**kwargs)
Bases: object
```

```
parsing.library.utils.clean(dirt)
```

Recursively clean json-like object.

list::

- remove None elements
- None on empty list

dict::

- filter out None valued key, value pairs
- None on empty dict

#### str::

- convert unicode whitespace to ascii
- strip extra whitespace
- None on empty string

## Parameters dirt – the object to clean

**Returns** Cleaned *dict*, cleaned *list*, cleaned *string*, or pass-through.

#### parsing.library.utils.dict\_filter\_by\_dict(a, b)

Filter dictionary a by b.

dict or set Items or keys must be string or regex. Filters at arbitrary depth with regex matching.

#### Parameters

- **a** (*dict*) Dictionary to filter.
- **b** (*dict*) Dictionary to filter by.

Returns Filtered dictionary

Return type dict

#### parsing.library.utils.dict\_filter\_by\_list(a, b)

#### parsing.library.utils.dir\_to\_dict(path)

Recursively create nested dictionary representing directory contents.

**Parameters path** (*str*) – The path of the directory.

**Returns** Dictionary representation of the directory.

Return type dict

parsing.library.utils.is\_short\_course(date\_start, date\_end, short\_course\_weeks\_limit)

Checks whether a course's duration is longer than a short term course week limit or not. Limit is defined in the config file for the corresponding school.

## **Parameters**

- {str} -- Any reasonable date value for start date (date\_start) -
- {str} -- Any reasonable date value for end date (date\_end) -
- {int} -- Number of weeks a course can be (short\_course\_weeks\_limit) -
- as "short term". (defined) -

#### Raises

- ValidationError Invalid date input
- ValidationError Invalid date input

Returns bool – Defines whether the course is short term or not.

#### parsing.library.utils.iterrify(x)

Create iterable object if not already.

Will wrap str types in extra iterable eventhough str is iterable.

#### **Examples**

```
>>> for i in iterrify(1):
... print(i)
1
>>> for i in iterrify([1]):
... print(i)
1
>>> for i in iterrify('hello'):
... print(i)
'hello'
```

parsing.library.utils.make\_list(x=None)
Wrap in list if not list already.

If input is None, will return empty list.

Parameters **x** – Input.

Returns Input wrapped in list.

**Return type** list

```
parsing.library.utils.pretty_json(obj)
```

Prettify object as JSON.

Parameters obj (dict) – Serializable object to JSONify.

Returns Prettified JSON.

Return type str

parsing.library.utils.safe\_cast(val, to\_type, default=None)
Attempt to cast to specified type or return default.

#### **Parameters**

- val Value to cast.
- **to\_type** Type to cast to.
- **default** (*None*, *optional*) Description

**Returns** Description

Return type to\_type

#### parsing.library.utils.short\_date(date)

Convert input to %m-%d-%y format. Returns None if input is None.

Parameters date (str) – date in reasonable format

**Returns** Date in format %m-%d-%y if the input is not None.

Return type str

**Raises** *ParseError* – Unparseable time input.

#### parsing.library.utils.time24(*time*) Convert time to 24hr format.

**Parameters time** (*str*) – time in reasonable format

Returns 24hr time in format hh:mm

**Return type** str

Raises ParseError – Unparseable time input.

### parsing.library.utils.titlize(name)

Format name into pretty title.

Will uppercase roman numerals. Will lowercase conjuctions and prepositions.

### **Examples**

```
>>> titlize('BIOLOGY OF CANINES II')
Biology of Canines II
```

#### parsing.library.utils.update(d, u)

Recursive update to dictionary w/o overwriting upper levels.

#### **Examples**

```
>>> update({0: {1: 2, 3: 4}}, {1: 2, 0: {5: 6, 3: 7}})
{0: {1: 2}}
```

#### **Parsing Models Documentation**

#### class parsing.models.DataUpdate(\*args, \*\*kwargs)

Stores the date/time that the school's data was last updated.

Scheduled updates occur when digestion into the database completes.

#### school

the school code that was updated (e.g. jhu)

Type CharField

#### semester

the semester for the update

Type ForeignKey to Semester

#### last\_updated

the datetime last updated

Type DateTimeField

#### reason

the reason it was updated (default Scheduled Update)

Type CharField

#### update\_type

which field was updated

Type CharField

#### UPDATE\_TYPE

Update types allowed.

Type tuple of tuple

COURSES

Update type.

Type str

EVALUATIONS

Update type.

Type str

MISCELLANEOUS

Update type.

Type str

exception DoesNotExist

exception MultipleObjectsReturned

#### **Scheduled Tasks**

### **1.3.13 Frontend Documentation**

#### **The Structure**

**Note:** to understand the file structure, it is best to complete the following tutorial: EggHead Redux. We follow the same structure and conventions which are typical of React/Redux applications.

Our React/Redux frontend can be found in static/js/redux and has the following structure:

```
static/js/redux
____fixtures___
___test_utils___
___tests___
___actions
___constants
___helpers
___init.jsx
___reducers
___ui
___util.jsx
```

Let's break down this file structure a bit by exploring what lives in each section.

\_\_\_fixtures\_\_: JSON fixtures used as props to components during tests.

\_\_test\_utils\_\_: mocks and other utilities helpful for testing.

\_\_tests\_\_: unit tests, snapshot tests, all frontend driven tests.

actions: all Redux/Thunk actions dispatched by various components. More info on this (more info on this below: *Actions*)

constants: application-wide constant variables

init.jsx: handles application initialization. Handles flows (see *Flows Documentation*), the passing of initial data to the frontend, and on page load methods.

reducers: Redux state reducers. (To understand what part of state each reducer handles, see *Reducers*).

ui: all components and containers. (For more info see What Components Live Where).

util.jsx: utility functions useful to the entire application.

#### Init.jsx

This file is responsible for the initialization of the application. It creates a Redux store from the root reducer, then takes care of all initialization. Only in init.jsx do we reference JSON passed from the backend via timetable.html.

It is this JSON, called initData which we read into state as our initial state for the redux application. However, sometimes there are special *flows* that a user could follow that might change the initial state of the application at page load. For this we use flows which are documented more thoroughly at the following link: *Flows Documentation*.

Other actions required for page initialization are also dispatched from init.jsx including those which load cached timetables from the browser, alerts that show on page load, the loading of user's timetables if logged in, and the triggering of the user agreement modal when appropriate.

Finally, init.jsx renders <Semesterly /> to the DOM. This is the root of the application.

#### Actions

The actions directory follows this structure:

```
static/js/redux/actions
calendar_actions.jsx — exporting the calendar (ical, google)
exam_actions.jsx — final exam scheduling/sharing
modal_actions.jsx — openning/closing/manipulating all modals
school_actions.jsx — getting school info
search_actions.jsx — search/adv search
timetable_actions.jsx — fetching/loading/manipulating timetables
user_actions.jsx — user settings/friends/logged in functionality
```

#### Reducers

The reducers directory follows this structure:

```
static/js/redux/reducers
alerts_reducer.jsx — visibility of alerts
calendar_reducer.jsx
classmates_reducer.jsx
course_info_reducer.jsx
course_sections_reducer.jsx
custom_slots_reducer.jsx
exploration_modal_reducer.jsx
final_exams_modal_reducer.jsx
friends_reducer.jsx
integration_modal_reducer.jsx
```

(continues on next page)

(continued from previous page)

| integrations_reducer.jsx                         |
|--------------------------------------------------|
| <pre> notification_token_reducer.jsx</pre>       |
| — optional_courses_reducer.jsx                   |
| <pre>peer_modal_reducer.jsx</pre>                |
| <pre>preference_modal_reducer.jsx</pre>          |
| <pre>preferences_reducer.jsx</pre>               |
| — root_reducer.jsx                               |
| — save_calendar_modal_reducer.jsx                |
| — saving_timetable_reducer.jsx                   |
| — school_reducer.jsx                             |
| <pre> search_results_reducer.jsx</pre>           |
| <pre> semester_reducer.jsx</pre>                 |
| <pre> signup_modal_reducer.jsx</pre>             |
| <pre>— terms_of_service_banner_reducer.jsx</pre> |
| <pre>— terms_of_service_modal_reducer.jsx</pre>  |
| — timetables_reducer.jsx                         |
| — ui_reducer.jsx                                 |
| — user_acquisition_modal_reducer.jsx             |
| user_info_reducer.jsx                            |

### What Components Live Where

All of the components live under the /ui directory which follow the following structure:

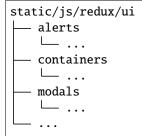

Г

General components live directly under /ui/ and their containers live under /ui/contaners. However alerts (those little popups that show up in the top right of the app), live under /ui/alerts, and all modals live under /ui/modals. Their containers live under their respective sub-directories.

### Modals

| Component File          | Screenshot                                        |                                                                                                    |                                                                                          |                                                                                      |                                                                                      |                                                              | De-<br>scrip-<br>tion |
|-------------------------|---------------------------------------------------|----------------------------------------------------------------------------------------------------|------------------------------------------------------------------------------------------|--------------------------------------------------------------------------------------|--------------------------------------------------------------------------------------|--------------------------------------------------------------|-----------------------|
|                         | 4                                                 |                                                                                                    | e's reactions – click an em                                                              | oji to add your own                                                                  | Lecture Sections(Hove<br>(01)                                                        | to see the section on your timetable)                        |                       |
|                         | Credits<br>Average Course Rating                  | opinion!                                                                                                    |                                                                                          | L. Aronnime<br>3 waitlist / 19 seats<br>(03)<br>L. Aronhime<br>2 waitlist / 19 seats | L. Aronnime<br>2 waitijst / 19 seats<br>(04)<br>L. Aronhime<br>1 waitijst / 19 seats |                                                              |                       |
|                         | 52% of Seats Added on Semesterly<br>Prerequisites | Course Description This course is designed as an introduction to the terms, concepts, and                                                                                                    |                                                                                          | (05)<br>L. Aronhime<br>O open / 19 seats                                             | (06)<br>L. Aronhime<br>Open / 19 sests                                               |                                                              |                       |
|                         | None<br>Areas<br>S, Writing Intensive             | values of business and management. The course comprises three broad<br>categories: the economic, financial, and corporate context of business<br>activities; the organization and management of business enterprises; and,<br>the marketing and production of goods and services. Topic specific readings, |                                                                                          | (07) ⊕<br>L. Aronhime<br>0 open / 19 seats                                           | (08)<br>L. Aronhime<br>O open / 19 seats                                             |                                                              |                       |
|                         | Friends In This Course                            | short case studies and fi<br>managerial decisions as                                                                                                    | nancial exercises all focus<br>well as the long and short-<br>al environment. No audits. | on the bases for<br>term implications of                                             | (09)<br>L. Aronhime<br>6 open / 10 seats<br>Students Also Take                       |                                                              |                       |
|                         | Friends Who Have Taken<br>This Course             | Course Evaluations                                                                                                    |                                                                                          |                                                                                      | AS.030.101<br>Introductory Chemis<br>3 credits                                       | rry I                                                        |                       |
|                         | Max Yeo                                           | Spring 2015 (Furst)                                                                                                    | Spring 2015 (&)                                                                          | Spring 2015 (Aronhime)                                                               |                                                                                      | <                                                            |                       |
|                         | Cassidy Quiros                                    | Fall 2014                                                                                                    | Spring 2014                                                                              | Fall 2013                                                                            | AS.110.201<br>Linear Algebra<br>4 credits                                            |                                                              |                       |
|                         | Andrew Wong Neha Kay                              | Spring 2013 (Aronhime)                                                                                                    | Spring 2013 (Quesenberry)                                                                | Fall 2012                                                                            | EN.660.203<br>Financial Accounting<br>3 credits                                      | < )<br>(                                                     |                       |
| ourse_modal_body.<br>sx | Emily Burnette                                    | Spring 2015 (Furst)                                                                                                    | Professor: Mary Furst                                                                    | ***** (3.32)                                                                         | EN.660.250<br>Principles of Marketi                                                  | ng                                                           |                       |
|                         | Introduction t<br>EN.660.105, EN Entrepreneurs    | hip and Management                                                                                                    |                                                                                          |                                                                                      |                                                                                      | 0                                                            |                       |
|                         | 4                                                 | Reactions<br>Check out your classmat<br>opinion!                                                                                                    | e's reactions – click an em                                                              | oji to add your own                                                                  | (01)<br>L. Aronhime                                                                  | to see the section on your timetable)<br>(02)<br>L. Aronhime |                       |
|                         | Credits<br>Average Course Rating                  |                                                                                                    | 🔥 💐 😤 🭕                                                                                  | <b>2 4</b>                                                                           | 3 weitlist / 19 seats<br>(03)<br>L. Aronhime                                         | 2 weitist / 19 seats<br>(04)<br>L. Aronhime                  |                       |
|                         | 52% of Seats Added on Semesterly                  | Course Description                                                                                                    |                                                                                          |                                                                                      | 2 waitlist / 19 seats<br>(05)                                                        | 1 waltist / 19 seats                                         |                       |
|                         | Prerequisites None                                |                                                                                                    | as an introduction to the te<br>nanagement. The course c                                 |                                                                                      | L. Aronhime<br>0 open / 19 seats                                                     | L. Aronhime<br>0 open / 19 seats                             |                       |
|                         | Areas                                             | categories: the economic                                                                                                    | c, financial, and corporate c<br>on and management of bus                                | context of business                                                                  | (07) 🗭<br>L. Aronhime<br>0 open / 19 seats                                           | (08)<br>L. Aronhime<br>Open / 19 seats                       |                       |
|                         | S, Writing Intensive                              | the marketing and produ                                                                                                    | ction of goods and service<br>nancial exercises all focus                                | s. Topic specific readings,                                                          | (09)                                                                                 |                                                              |                       |
|                         | Friends In This Course                            | managerial decisions as                                                                                                    | well as the long and short-<br>al environment. No audits.                                | term implications of                                                                 | L. Aronhime<br>6 open / 10 seats                                                     |                                                              |                       |
|                         | Friends Who Have Taken                            | Course Evaluations                                                                                                    |                                                                                          |                                                                                      | Students Also Take                                                                   | 4                                                            |                       |
|                         | This Course                                       | Spring 2015 (Furst)                                                                                                    | Spring 2015 (&)                                                                          | Spring 2015 (Aronhime)                                                               | AS.030.101<br>Introductory Chemist<br>3 credits                                      | yı<br>4                                                      |                       |
|                         | Cassidy Quiros                                    | Fall 2014                                                                                                    | Spring 2014                                                                              | Fall 2013                                                                            | AS.110.201<br>Linear Algebra<br>4 credits                                            | ~                                                            |                       |
|                         | Andrew Wong<br>Neha Kay                           | Spring 2013 (Aronhime)                                                                                                    | Spring 2013 (Quesenberry)                                                                | Fall 2012                                                                            | EN.660.203<br>Financial Accounting<br>3 credits                                      | 4                                                            |                       |
| ourse_modal.jsx         | Emily Burnette                                    | Spring 2015 (Furst)                                                                                                    | Professor: Mary Furst                                                                    | ***** (3.32)                                                                         | EN.660.250<br>Principles of Marketin                                                 | ng 🧠                                                         |                       |
|                         | Advanced Search                                   | Searching Fall 201                                                                                                    | 17                                                                                       |                                                                                      |                                                                                      | ×                                                            |                       |
|                         | Department Filter  × AAP Biotechnology            | + returned 20 Search<br>Principles of Imn                                                                                                    |                                                                                          | Principles of I<br>AS.410.613                                                        | mmunology                                                                            |                                                              |                       |
|                         | Area Filter                                       | AS.410.613<br>+ Funding A New V                                                                                                    | /enture                                                                                  |                                                                                      |                                                                                      | ÷                                                            |                       |
|                         | None Selected                                     | AS.410.732<br>Microbiology                                                                                                    |                                                                                          | -                                                                                    | Δ                                                                                    |                                                              |                       |
|                         | Level Filter<br>None Selected                     | + AS.410.615                                                                                                    |                                                                                          |                                                                                      | credits                                                                              |                                                              |                       |
|                         | Day/Time Filter                                   | AS.410.646                                                                                                    | chnology Enterprise                                                                      |                                                                                      | Average Course Ra                                                                    |                                                              |                       |
|                         | None Selected                                     | AS.410.628                                                                                                    |                                                                                          |                                                                                      | 0% of Seats Added on Se                                                              |                                                              |                       |
|                         |                                                   | Managing and Le<br>AS.410.643                                                                                                    | eading Biotechnology Professio                                                           | None Prerequisites                                                                   |                                                                                      |                                                              |                       |
|                         |                                                   | Food Microbiolo                                                                                                    | 9 <b>y</b>                                                                               | Areas                                                                                |                                                                                      |                                                              |                       |
|                         |                                                   | AS.410.674                                                                                                    |                                                                                          | None                                                                                 |                                                                                      |                                                              |                       |
|                         |                                                   | Food and Drug L<br>AS.410.676                                                                                                    | aw                                                                                       | Friends In This Co                                                                   | ourse or Who Have Taken T                                                            | his Course                                                   |                       |
|                         |                                                   | Gene Expression<br>AS.410.671                                                                                                    | Data Analysis and Visualizatio                                                           | 'n                                                                                   | f                                                                                    |                                                              |                       |
|                         |                                                   | Molecular Target<br>AS.410.750                                                                                                    | ts & Cancer                                                                              | Create an account v<br>or have already take                                          |                                                                                      | your Facebook friends are taking                             |                       |
|                         |                                                   | Communication                                                                                                    | for Health Care Professionals                                                            | f Link Facebook                                                                      |                                                                                      |                                                              |                       |
| xploration_modal.       |                                                   | AS.410.705                                                                                                    |                                                                                          | Reactions                                                                            |                                                                                      |                                                              |                       |
| SX                      |                                                   |                                                                                                    |                                                                                          |                                                                                      |                                                                                      |                                                              |                       |
|                         | Final Exam So                                     | hedule                                                                                                    |                                                                                          |                                                                                      |                                                                                      | < x                                                          |                       |
|                         |                                                   |                                                                                                    |                                                                                          |                                                                                      |                                                                                      |                                                              |                       |
| 3. Students know b      |                                                   |                                                                                                    |                                                                                          |                                                                                      |                                                                                      |                                                              |                       |
| 3. Students know b      | CSI nior Spring                                   |                                                                                                    | ue 5/9 Wed 5/                                                                            | 10 Thu 5/11                                                                          | Fri 5/12                                                                             | Sat 5/13                                                     |                       |

### **General Components**

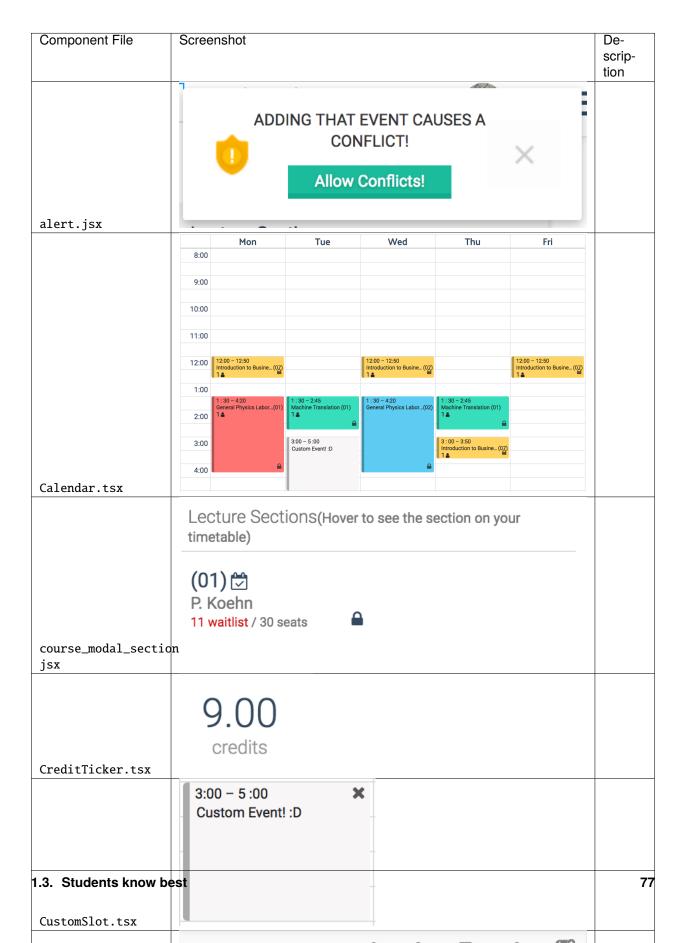

### 1.3.14 HTML/SCSS Documentation

**Note:** Although we write SCSS, you'll notice we use the SassLint tool and Sassloader. SASS is an older version of SCSS and SCSS still uses the old SASS compiler. Please don't write SASS, we're a SCSS shop. You can read about it briefly here.

#### What's in SCSS, What's not?

Written in SCSS:

1. Web Application

Written in plain CSS:

- 1. Splash pages
- 2. Pages for SEO
- 3. basically everything that is not the web app

#### **File Structure**

All of our SCSS is in static/css/timetable and is broken down into 5 folders. The main.scss ties all the other SCSS files together importing them in the correct order.

| Folder    | Use                                                                   |
|-----------|-----------------------------------------------------------------------|
| Base      | colors.scss and fonts.scss                                            |
| Vendors   | any scss that came from a package that we wanted to customize heavily |
| Framework | grid.scss and page_layout.scss                                        |
| Modules   | styles for modular parts of our UI                                    |
| Partials  | component specific styles                                             |

All of the other CSS files in the static/css folder is either used for various purposes outlined above.

#### Linting and Codestyle

**Note:** Although we write SCSS, you'll notice we use the SassLint tool and Sassloader. SASS is an older version of SCSS and SCSS still uses the old SASS compiler. Please don't write SASS, we're a SCSS shop. You can read about it briefly here.

We use SASSLint with Airbnb's .scss-lint.yml file converted into .sass-lint.yml. Some things to take note of are

- 1. All colors must be declared as variables in colors.scss. Try your best to use the existing colors in that file
- 2. Double quotes
- 3. Keep nesting below 3 levels, use BEM
- 4. Use shortened property values when possible, i.e. margin: 0 3px instead of margin: 0 3px 0 3px
- 5. If a property is **0** don't specify units

Refer to our .sass-lint.yml for more details and if you're using intelliJ or some IDE, use the sass-lint module to highlight code-style errors/warnings as you code.

# 1.3.15 Design/Branding Guidelines

### Fonts & Colors

| LOGOMARK | TYPOGRAPHY                                                                                                    |
|----------|----------------------------------------------------------------------------------------------------|
|          | Palanquin Medium         A a B b C c D d E e F f G g 1 2 3 4 5 6 7 8 9 0         Palanquin Bold         A a B b C c D d E e F f G g 1 2 3 4 5 6 7 8 9 0         Roboto         A a B b C c D d E e F f G g 1 2 3 4 5 6 7 8 9 0 |

COLOR PALETTE

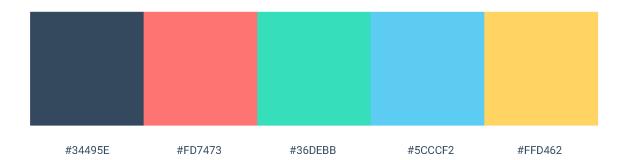

Logo Usage

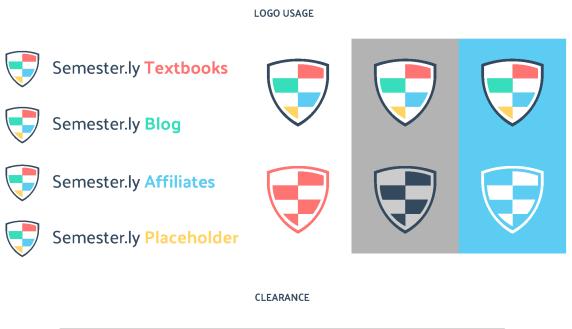

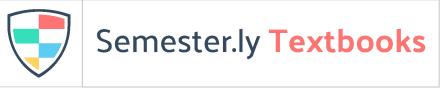

### Logos

You can download logos and favicon files here

### **1.3.16 Editing This Documentation**

#### **Building the Docs**

From the *docs* directory, execute the following command to rebuild all edited pages:

make html

To rebuild all pages, you may want to do a clean build:

make clean && make html

### Viewing the Docs Locally

From the docs directory, open the index file from the build directory with the command:

open \_build/html/index.html

### **Editing the Docs**

All Django modules are documented via Sphinx AutoDoc. To edit this documentation, update the docstrings on the relevant functions/classes.

To update the handwritten docs, edit the relevant .rst files which are included by filename from index.rst.

**Note:** Be sure no warnings or errors are printed as output during the build process. Travis will build these docs and the build will fail on error.

# **PYTHON MODULE INDEX**

### а

agreement.models, 36
authpipe.utils, 42
authpipe.views, 42

### С

courses.serializers,31
courses.utils,31
courses.views,30

### h

helpers.decorators, 42 helpers.mixins, 42

### р

parsing.library.digestor, 61 parsing.library.exceptions, 65 parsing.library.extractor, 66 parsing.library.ingestor, 47 parsing.library.logger, 53 parsing.library.tracker, 56 parsing.library.utils, 66 parsing.library.validator, 49 parsing.library.viewer, 58 parsing.models, 70

### S

searches.utils, 35
searches.views, 35
semesterly.test\_utils, 36
student.models, 32
student.serializers, 35
student.utils, 34
student.views, 32

### t

timetable.models, 23
timetable.serializers, 28
timetable.utils, 28
timetable.views, 28

# INDEX

# А

Absorb (class in parsing.library.digestor), 61 absorb (parsing.library.digestor.Burp attribute), 61 accept\_tos() (in module student.views), 34 adapt\_course() (parsing.library.digestor.DigestionAdapter method), 62 adapt\_evaluation() (parsing.library.digestor.DigestionAdapter method), 62 adapt\_meeting() (parsing.library.digestor.DigestionAdapter method), 62 adapt\_section() (parsing.library.digestor.DigestionAdapter method), 62 adapter (parsing.library.digestor.Digestor attribute), 63 add\_course() (semesterly.test\_utils.SeleniumTestCase method), 36 add\_course\_from\_course\_modal() (semesterly.test\_utils.SeleniumTestCase method), 36 add\_meeting\_and\_check\_conflict() (in module timetable.utils), 29 add\_viewer() (parsing.library.tracker.NullTracker method), 56 add\_viewer() (parsing.library.tracker.Tracker method), 57 Agreement (class in agreement.models), 36 Agreement.DoesNotExist, 36 agreement.models module, 36 Agreement.MultipleObjectsReturned, 36 all\_courses() (in module courses.views), 30 ALL\_KEYS (parsing.library.ingestor.Ingestor attribute), 47.48 allow\_conflicts\_add() (semesterly.test\_utils.SeleniumTestCase method), 36 areas (timetable.models.Course attribute), 24 args (parsing.library.digestor.DigestionError attribute), 63

| args (parsing.library.exceptions.ParseError attribute),<br>65             |
|---------------------------------------------------------------------------|
| args (parsing.library.exceptions.ParseJump attribute),<br>65              |
| args (parsing.library.exceptions.ParseWarning at-<br>tribute), 65         |
| args (parsing.library.exceptions.PipelineError at-<br>tribute), 65        |
| args (parsing.library.exceptions.PipelineException at-<br>tribute), 65    |
| args (parsing.library.exceptions.PipelineWarning attribute), 65           |
| args (parsing.library.ingestor.IngestionError attribute),<br>47           |
| args (parsing.library.ingestor.IngestionWarning at-<br>tribute), 47       |
| args (parsing.library.tracker.TrackerError attribute), 58                 |
| args (parsing.library.validator.MultipleDefinitionsWarning attribute), 49 |
| args (parsing.library.validator.ValidationError at-<br>tribute), 49       |
| args (parsing.library.validator.ValidationWarning attribute), 50          |
| args (parsing.library.viewer.ViewerError attribute), 61                   |
| <pre>as_dict() (parsing.library.utils.DotDict method), 67</pre>           |
| <pre>assert_custom_event_exists()</pre>                                   |
| (semesterly.test_utils.SeleniumTestCase                                   |
| method), 37                                                               |
| <pre>assert_friend_image_found()</pre>                                    |
| (semesterly.test_utils.SeleniumTestCase                                   |
| method), 37                                                               |
| <pre>assert_friend_in_modal()</pre>                                       |
| (semesterly.test_utils.SeleniumTestCase                                   |
| method), 37                                                               |
| <pre>assert_invisibility()</pre>                                          |
| (semesterly.test_utils.SeleniumTestCase method), 37                       |
| assert_loader_completes()                                                 |
| (semesterly.test_utils.SeleniumTestCase                                   |
| method), 37                                                               |
| <pre>assert_n_elements_found()</pre>                                      |
| (semesterly.test_utils.SeleniumTestCase                                   |

| method), 37                                                    |
|----------------------------------------------------------------|
| assert_ptt_const_across_refresh()                              |
| $(semesterly.test\_utils.SeleniumTestCase$                     |
| method), 37                                                    |
| <pre>assert_ptt_equals()</pre>                                 |
| (semesterly.test_utils.SeleniumTestCase                        |
| method), 37                                                    |
| <pre>assert_slot_presence()</pre>                              |
| (semesterly.test_utils.SeleniumTestCase                        |
| method), 37                                                    |
| <pre>associate_students() (in module authpipe.utils), 42</pre> |
| authpipe.utils                                                 |
| module, 42                                                     |
| authpipe.views                                                 |
| module, 42                                                     |

# В

BRACES (parsing.library.logger.JSONStreamWriter attribute), 54, 55 break\_on\_error (parsing.library.ingestor.Ingestor attribute), 47 break\_on\_warning (parsing.library.ingestor.Ingestor attribute), 47 broadcast() (parsing.library.tracker.NullTracker method), 56 broadcast() (parsing.library.tracker.Tracker method), 57 BROADCAST\_TYPES (parsing.library.tracker.NullTracker attribute), 56 BROADCAST\_TYPES (parsing.library.tracker.Tracker attribute), 57 Burp (class in parsing.library.digestor), 61 С cache (parsing.library.digestor.DigestionAdapter attribute), 62 cache (parsing.library.digestor.Digestor attribute), 63 campus (timetable.models.Course attribute), 23 can\_potentially\_conflict() module (in timetable.utils), 29 change\_ptt\_name() (semesterly.test\_utils.SeleniumTestCase method), 37 change\_term() (semesterly.test\_utils.SeleniumTestCase method), 37 check\_size() (parsing.library.viewer.Timer method), 60

check\_student\_token() (in module authpipe.utils), 42 ClassmateView (class in student.views), 32 clean() (in module parsing.library.utils), 67 clear() (parsing.library.ingestor.Ingestor method), 48 clear() (parsing.library.utils.DotDict method), 67

clear\_search\_query() (semesterly.test\_utils.SeleniumTestCase method), 37 clear\_tutorial() (semesterly.test\_utils.SeleniumTestCase method). 37 click\_off() (semesterly.test utils.SeleniumTestCase method), 38 close\_adv\_search() (semesterly.test utils.SeleniumTestCase method), 38 close\_course\_modal() (semesterly.test utils.SeleniumTestCase method), 38 code (timetable.models.Course attribute), 23 colored\_json() (in module parsing.library.logger), 56 compare\_timetable() (semesterly.test utils.SeleniumTestCase method), 38 complete\_user\_settings\_basics() (semesterly.test\_utils.SeleniumTestCase method), 38 config (parsing.library.validator.Validator attribute), 50 container (parsing.library.extractor.Extraction attribute), 66 converter() (parsing.library.logger.JSONColoredFormatter method), 53 converter() (parsing.library.logger.JSONFormatter method), 54 copy() (parsing.library.ingestor.Ingestor method), 48 copy() (parsing.library.utils.DotDict method), 67 corequisites (timetable.models.Course attribute), 24 cores (timetable.models.Course attribute), 24 count() (parsing.library.extractor.Extraction method), 66 Course (class in timetable.models), 23 course (timetable.models.Evaluation attribute), 25 course (timetable.models.Section attribute), 26 course (timetable.utils.Slot attribute), 28 Course.DoesNotExist,24 Course.MultipleObjectsReturned, 24 course\_code (*timetable.models.Evaluation attribute*), 25 course\_code\_regex (parsing.library.validator.Validator attribute), 50 course\_name\_contains\_token() (in module searches.utils), 35 course\_page() (in module courses.views), 30 course\_section\_id (timetable.models.Section attribute), 27 CourseDetail (class in courses.views), 30 CourseIntegration (class in timetable.models), 25 CourseIntegration.DoesNotExist, 25 CourseIntegration.MultipleObjectsReturned, 25 CourseModal (class in courses.views), 30 COURSES (parsing.models.DataUpdate attribute), 71 courses (timetable.utils.Timetable attribute), 29 courses.serializers

module, 31 courses.utils module, 31 courses.views module, 30 courses\_to\_slots() (in module timetable.utils), 29 CourseSearchList (class in searches.views), 35 CourseSerializer (class in courses.serializers), 31 create\_custom\_event() (semesterly.test\_utils.SeleniumTestCase method), 38 create\_friend() (semesterly.test\_utils.SeleniumTestCase DigestionAdapter (class in parsing.library.digestor), method), 38 create\_personal\_timetable\_obj() (semesterly.test\_utils.SeleniumTestCase method), 38 create\_ptt() (semesterly.test\_utils.SeleniumTestCase method), 38 create\_student() (in module authpipe.utils), 42 CsrfExemptSessionAuthentication (class in helpers.mixins), 42

# D

data (parsing.library.digestor.Digestor attribute), 63 DataUpdate (class in parsing.models), 70 DataUpdate.DoesNotExist,71 DataUpdate.MultipleObjectsReturned, 71 day (timetable.models.Offering attribute), 26 default\_msec\_format (parsing.library.logger.JSONColoredFormatter attribute), 53 default\_msec\_format (parsing.library.logger.JSONFormatter attribute), 54 default\_time\_format (parsing.library.logger.JSONColoredFormatter attribute), 53 default\_time\_format (parsing.library.logger.JSONFormatter attribute). 54 delete() (student.views.UserTimetableView method), 33 delete() (student.views.UserView method), 34 department (parsing.library.tracker.NullTracker prop*ertv*). 56 department (timetable.models.Course attribute), 24 description (timetable.models.Course attribute), 23 description() (semesterly.test\_utils.SeleniumTestCase method), 38 dict\_filter\_by\_dict() (in module parsing.library.utils), 68 dict\_filter\_by\_list() (in module parsing.library.utils), 68 diff() (parsing.library.digestor.Vommit method), 64

digest() (parsing.library.digestor.Digestor method), 64 digest\_course() (parsing.library.digestor.Digestor method), 64 digest\_eval() (parsing.library.digestor.Digestor method), 64 digest\_meeting() (parsing.library.digestor.Digestor method). 64 digest\_section() (parsing.library.digestor.Absorb class method), 61 digest\_section() (parsing.library.digestor.Digestor method), 64 62 **DigestionError**, 63 DigestionStrategy (class in parsing.library.digestor), 63 Digestor (class in parsing.library.digestor), 63 dir\_to\_dict() (in module parsing.library.utils), 68 DisplayTimetable (class in timetable.utils), 28 DisplayTimetableSerializer (class in timetable.serializers), 28 distribution (parsing.library.viewer.TimeDistributionView attribute), 60 DotDict (class in parsing.library.utils), 66 driver (semesterly.test utils.SeleniumTestCase attribute), 36

# F

edit\_custom\_event() (semesterly.test\_utils.SeleniumTestCase method), 38 end() (parsing.library.ingestor.Ingestor method), 48 end() (parsing.library.tracker.NullTracker method), 57 end() (parsing.library.tracker.Tracker method), 58 enforce\_csrf() (helpers.mixins.CsrfExemptSessionAuthentication method), 42 enrolment (timetable.models.Section attribute), 26 enter() (parsing.library.logger.JSONStreamWriter method), 55 enter\_search\_query() (semesterly.test utils.SeleniumTestCase method), 39 ETAProgressBar (class in parsing.library.viewer), 58 Evaluation (class in timetable.models), 25 Evaluation.DoesNotExist, 25 Evaluation.MultipleObjectsReturned, 25 EVALUATIONS (parsing.models.DataUpdate attribute), 71 EvaluationSerializer (class in courses.serializers), 31 EventSerializer (class in timetable.serializers), 28 exclusions (timetable.models.Course attribute), 24 execute\_action\_expect\_alert() (semesterly.test utils.SeleniumTestCase method), 39

| exit()    | (parsing.library.logger.JSONStream<br>nethod), 56 | mWriter       | f  |
|-----------|---------------------------------------------------|---------------|----|
|           | pare_timetable()                                  |               | f  |
| -         | semesterly.test_utils.SeleniumTestCase            |               | f  |
| ,         | nethod), 39                                       |               | _  |
|           | info_from_text() (in module                       | pars-         |    |
|           | ng.library.extractor), 66                         | puis          | Ċ  |
|           | on (class in parsing.library.extractor),          | 66            |    |
|           |                                                   | 00            | g  |
| F         |                                                   |               | g  |
| FooturoF  | LowView (class in helpers.mixins), 42             |               | g  |
|           | arsing.library.logger.JSONStreamWrite             | or at         | g  |
| -         | ribute), 55                                       | er at-        | g  |
| file_to_; |                                                   | alidator      | g  |
| -         | tatic method), 50                                 | инашот        | g  |
|           | emesterly.test_utils.SeleniumTestCase n           | nothod)       | g  |
|           | 9                                                 | iemou),       | g  |
|           | ts_to_fill() (in module timetable.u               | tile) 20      | g  |
|           | parsing.library.logger.JSONStreamWrit             |               | a  |
| х.        | ribute), 55                                       | <i>cr u</i> - | g  |
|           | nd_validate_url()                                 |               | a  |
|           | semesterly.test_utils.SeleniumTestCase            |               | g  |
|           | nethod), 39                                       |               | a  |
|           | <pre>nare_link_from_slot()</pre>                  |               | g  |
|           | semesterly.test_utils.SeleniumTestCase            |               | a  |
|           | nethod), 39                                       |               | g  |
|           | gin() (in module semesterly.test_utils)           | 41            | g  |
|           | (parsing.library.logger.JSONColoredF              |               | g  |
|           | nethod), 53                                       | ormaner       |    |
| format()  | (parsing.library.logger.JSONFo                    | rmatter       | g  |
|           | nethod), 54                                       | maner         | g  |
| formatExc |                                                   | (pars-        | 9  |
|           | ng.library.logger.JSONColoredFormat               | A.            |    |
|           | nethod), 53                                       |               | g  |
| formatEx  |                                                   | (pars-        | 5  |
|           | -                                                 | nethod),      | g  |
|           | 4                                                 | ,,            | 5  |
| formatMes | ssage()                                           | (pars-        | g  |
|           | ng.library.logger.JSONColoredFormat               | -             | 5  |
|           | nethod), 53                                       |               | g  |
| formatMes |                                                   | (pars-        | 5  |
|           | 5                                                 | nethod),      | g  |
|           | 4                                                 |               | 0  |
| formatSta | ack()                                             | (pars-        | g  |
|           | ng.library.logger.JSONColoredFormat               | -             | 0  |
|           | nethod), 53                                       |               | g  |
|           | ack() (parsing.library.logger.JSONFo              | ormatter      | g  |
|           | nethod), 54                                       |               | 5  |
|           | ne() (parsing.library.logger.JSONCold             | oredForm      | a¢ |
|           | nethod), 53                                       |               | 0  |
|           | ne() (parsing.library.logger.JSONFo               | ormatter      |    |
|           | nethod), 54                                       |               | g  |
|           | el() (timetable.utils.DisplayTimetabl             | e class       | -  |

| r.Ingestor method | l),               |
|-------------------|-------------------|
|                   |                   |
| tDict method), 67 | 7                 |
| (class            | in                |
|                   |                   |
|                   | tDict method), 67 |

## G

eneds (timetable.models.Course attribute), 24 et() (courses.views.CourseDetail method), 30 et() (courses.views.SchoolList method), 30 et() (parsing.library.ingestor.Ingestor method), 48 et() (parsing.library.utils.DotDict method), 67 et() (searches.views.CourseSearchList method), 35 et() (student.views.ClassmateView method), 32 et() (student.views.UserTimetableView method), 33 et() (student.views.UserView method), 34 et\_avg\_rating() (timetable.models.Course method), 24 et\_classmates\_from\_course\_id() (in module student.utils), 34 et\_classmates\_from\_tts() module (in student.utils), 34 et\_classmates\_in\_course() (in module courses.views), 30 et\_current\_semesters() (in module timetable.utils), 29 et\_custom\_event\_fields() (semesterly.test\_utils.SeleniumTestCase method), 39 et\_day\_to\_usage() (in module timetable.utils), 29 et\_elements\_as\_text() (semesterly.test\_utils.SeleniumTestCase method), 39 et\_evals() (courses.serializers.CourseSerializer method), 31 et\_feature\_flow() (courses.views.CourseModal method), 30 et\_feature\_flow() (helpers.mixins.FeatureFlowView method), 42 et\_feature\_flow() (timetable.views.TimetableLinkView method), 28 et\_friend\_count\_from\_course\_id() (in module student.utils), 35 et\_hour\_from\_string\_time() (in module timetable.utils), 29 et\_hours\_minutes() (*in module timetable.utils*), 29 et\_minute\_from\_string\_time() (in module timetable.utils), 30 met\_model\_defaults() (parsing.library.digestor.Vommit static method), 64 et\_popularity\_percent()

(courses.serializers.CourseSerializer method), 31

method), 28

get\_queryset() (stuingest\_meeting() (parsing.library.ingestor.Ingestor dent.views.UserTimetablePreferenceView method), 48 (parsing.library.ingestor.Ingestor method), 33 ingest\_section() get\_reactions() (timetable.models.Course method), method), 49 25 IngestionError, 47 get\_regexed\_courses() IngestionWarning, 47 (courses.serializers.CourseSerializer method), Ingestor (class in parsing.library.ingestor), 47 init\_screenshot\_dir() 31 get\_section\_dict() (in module courses.serializers), (semesterly.test utils.SeleniumTestCase 31 method), 40 get\_sections\_by\_section\_type() (in module instructor (parsing.library.tracker.NullTracker propcourses.utils), 31 erty), 57 instructors (timetable.models.Section attribute), 27 get\_student() (in module student.utils), 35 get\_student\_dict() (in module student.serializers), Integration (class in timetable.models), 25 Integration.DoesNotExist, 25 35 get\_student\_tts() (in module student.utils), 35 Integration.MultipleObjectsReturned, 25 get\_test\_url() (semesterly.test\_utils.SeleniumTestCase INTERVAL (parsing.library.viewer.Timer attribute), 60 method), 39 is\_locked (timetable.utils.Slot attribute), 28 get\_time\_index() (in module timetable.utils), 30 is\_optional (timetable.utils.Slot attribute), 28 get\_timetable\_name() is\_short\_course() (in module parsing.library.utils), (semesterly.test\_utils.SeleniumTestCase 68 method), 40 items() (parsing.library.ingestor.Ingestor method), 49 get\_viewer() items() (parsing.library.utils.DotDict method), 67 (parsing.library.tracker.NullTracker iterrify() (in module parsing.library.utils), 68 method). 57 get\_viewer() (parsing.library.tracker.Tracker method), J 58 get\_xproduct\_indicies() (in module timetable.utils), JSONColoredFormatter (class in pars-30 ing.library.logger), 53 granularity (parsing.library.viewer.TimeDistributionView]SONFormatter (class in parsing.library.logger), 53 attribute), 60 JSONStreamWriter (class in parsing.library.logger), 54 Κ

# Н

has\_conflict (*timetable.utils.Timetable attribute*), 29 has\_viewer() (parsing.library.tracker.NullTracker method), 57 has\_viewer() (parsing.library.tracker.Tracker method), 58 helpers.decorators module. 42 helpers.mixins module, 42

Hoarder (class in parsing.library.viewer), 59

img\_dir (semesterly.test\_utils.SeleniumTestCase attribute), 36 index() (parsing.library.extractor.Extraction method),

66 info (timetable.models.Course attribute), 23

ingest\_course() (parsing.library.ingestor.Ingestor method), 48

ingest\_eval() (parsing.library.ingestor.Ingestor method), 48

key (parsing.library.extractor.Extraction attribute), 66 keys() (parsing.library.ingestor.Ingestor method), 49 keys() (parsing.library.utils.DotDict method), 67 kind\_to\_validation\_function (parsing.library.validator.Validator attribute), 50

KINDS (parsing.library.validator.Validator attribute), 50 KINDS (parsing.library.viewer.StatView attribute), 59

# L

LABELS (parsing.library.viewer.StatView attribute), 59 last\_updated (parsing.models.DataUpdate attribute), 70 level (parsing.library.logger.JSONStreamWriter attribute), 55 level (timetable.models.Course attribute), 24 load\_schemas() (parsing.library.validator.Validator class method), 50 location (*timetable.models.Offering attribute*), 26 lock\_course() (semesterly.test\_utils.SeleniumTestCase method), 40

log\_ical\_export() (in module student.views), 34 name (timetable.models.Semester attribute), 27
login\_via\_fb() (semesterly.test\_utils.SeleniumTestCase method), 40 name (timetable.models.Course attribute), 23
NullTracker (class in parsing.library.tracker), 56
login\_via\_google() (semesterly.test\_utils.SeleniumTestCmsm\_credits (timetable.models.Course attribute), 24
method), 40

# Μ

MODELS (parsing.library.digestor.Digestor attribute), 63, 64

module

agreement.models, 36 authpipe.utils, 42 authpipe.views, 42 courses.serializers, 31 courses.utils, 31 courses.views, 30 helpers.decorators, 42 helpers.mixins, 42 parsing.library.digestor, 61 parsing.library.exceptions, 65 parsing.library.extractor, 66 parsing.library.ingestor, 47 parsing.library.logger, 53 parsing.library.tracker, 56 parsing.library.utils,66 parsing.library.validator, 49 parsing.library.viewer, 58 parsing.models, 70 searches.utils, 35 searches.views, 35 semesterly.test\_utils,36 student.models, 32 student.serializers, 35 student.utils, 34 student.views, 32 timetable.models, 23 timetable.serializers, 28 timetable.utils, 28 timetable.views, 28 MultipleDefinitionsWarning, 49

# Ν

n\_elements\_to\_be\_found (class semesterly.test\_utils), 41 name (timetable.models.Course attribute), 23

# 0

Offering (class in timetable.models), 25 Offering.DoesNotExist, 26 Offering.MultipleObjectsReturned, 26 offerings (timetable.utils.Slot attribute), 28 open\_and\_query\_adv\_search() (semesterly.test\_utils.SeleniumTestCase method), 40 open\_course\_modal\_from\_search() (semesterly.test\_utils.SeleniumTestCase method), 40 open\_course\_modal\_from\_slot() (semesterly.test\_utils.SeleniumTestCase

method), 40

# Ρ

ParseError, 65 ParseJump, 65 ParseWarning, 65 parsing.library.digestor module, 61 parsing.library.exceptions module, 65 parsing.library.extractor module, 66 parsing.library.ingestor module, 47 parsing.library.logger module, 53 parsing.library.tracker module, 56 parsing.library.utils module. 66 parsing.library.validator module.49 parsing.library.viewer module, 58 parsing.models module, 70 patch() (student.views.UserView method), 34 (parsing.library.extractor.Extraction patterns attribute), 66 PersonalEvent (class in student.models), 32 PersonalEvent.DoesNotExist, 32 PersonalEvent.MultipleObjectsReturned, 32 PersonalEventView (class in student.views), 33 *in* PersonalTimetable (*class in student.models*), 32 PersonalTimetable.DoesNotExist, 32 PersonalTimetable.MultipleObjectsReturned, 32 PersonalTimeTablePreferencesSerializer (class in timetable.serializers), 28

PipelineError, 65

PipelineException, 65

PipelineWarning, 65

- pop() (parsing.library.ingestor.Ingestor method), 49
- pop() (parsing.library.utils.DotDict method), 67
- popitem() (parsing.library.utils.DotDict method), 67
- post() (searches.views.CourseSearchList method), 35
- post() (student.views.ReactionView method), 33
- post() (student.views.UserTimetableView method), 34
- post() (timetable.views.TimetableLinkView method), 28
- post() (timetable.views.TimetableView method), 28
- prerequisites (timetable.models.Course attribute), 24
- pretty\_json() (in module parsing.library.utils), 69
- professor (timetable.models.Evaluation attribute), 25

# R

- Reaction (class in student.models), 32
- Reaction.DoesNotExist, 32
- Reaction.MultipleObjectsReturned, 32
- ReactionView (*class in student.views*), 33
- reason (parsing.models.DataUpdate attribute), 70
- receive() (parsing.library.viewer.ETAProgressBar method), 58
- receive() (parsing.library.viewer.Hoarder method), 59
- receive() (parsing.library.viewer.StatProgressBar method), 59
- receive() (parsing.library.viewer.StatView method), 59
- receive() (parsing.library.viewer.TimeDistributionView method), 60
- receive() (parsing.library.viewer.Viewer method), 60
- RedirectToSignupMixin (class in helpers.mixins), 42
- RegistrationToken (class in student.models), 32
- RegistrationToken.DoesNotExist, 32
- RegistrationToken.MultipleObjectsReturned, 32
- RegistrationTokenView (class in authpipe.views), 42
- related\_courses (timetable.models.Course attribute), 24
- relative (parsing.library.validator.Validator attribute), 50
- remove\_course\_from\_course\_modal()
   (semesterly.test\_utils.SeleniumTestCase
   method), 40
  remove\_defaulted\_keys() (pars
  - ing.library.digestor.Vommit method), 64

- remove\_offerings() (parsing.library.digestor.Absorb
   static method), 61
- remove\_section() (parsing.library.digestor.Absorb static method), 61
- remove\_viewer() (parsing.library.tracker.NullTracker method), 57
- remove\_viewer() (parsing.library.tracker.Tracker method), 58
- report() (parsing.library.tracker.NullTracker method),
  57
- report() (parsing.library.tracker.Tracker method), 58
- report() (parsing.library.viewer.ETAProgressBar method), 58
- report() (parsing.library.viewer.Hoarder method), 59
- report() (parsing.library.viewer.StatProgressBar method), 59
- report() (parsing.library.viewer.StatView method), 60
- report() (parsing.library.viewer.Viewer method), 61
  required\_values (parsing.library.viewer.Timer attribute), 60

# S

- safe\_cast() (in module parsing.library.utils), 69 same\_as (timetable.models.Course attribute), 24 save\_user\_settings() (semesterly.test\_utils.SeleniumTestCase method), 40 schema\_validate() (parsing.library.validator.Validator static method), 51 school (parsing.library.digestor.Absorb attribute), 61 school (parsing.library.digestor.DigestionAdapter attribute), 62 school (parsing.library.digestor.Digestor attribute), 63 school (parsing.library.ingestor.Ingestor attribute), 47 school (parsing.library.tracker.NullTracker property), 57 school (parsing.models.DataUpdate attribute), 70 school (timetable.models.Course attribute), 23 SchoolList (class in courses.views), 30 schools (parsing.library.viewer.Hoarder property), 59 score (timetable.models.Evaluation attribute), 25 search() (in module searches.utils), 35 search\_course() (semesterly.test\_utils.SeleniumTestCase method), 41 module, 35 searches.views module.35
- Section (*class in timetable.models*), 26
- section (timetable.models.Offering attribute), 26
- section (timetable.utils.Slot attribute), 28

Section.DoesNotExist, 27 Section.MultipleObjectsReturned, 27 section\_type (timetable.models.Section attribute), 27 sections (timetable.utils.Timetable attribute), 29 sections\_are\_filled() (in module courses.utils), 31 SectionSerializer (class in courses.serializers), 31 seen (parsing.library.validator.Validator attribute), 50 select\_nth\_adv\_search\_result() (semesterly.test utils.SeleniumTestCase method), 41 SeleniumTestCase (class in semesterly.test\_utils), 36 Semester (class in timetable.models), 27 semester (parsing.models.DataUpdate attribute), 70 semester (timetable.models.Section attribute), 27 Semester.DoesNotExist,27 Semester.MultipleObjectsReturned, 27 semesterly.test\_utils module, 36 SemesterSerializer (class in courses.serializers), 31 (stuserializer\_class dent.views.UserTimetablePreferenceView attribute), 33 setdefault() (parsing.library.ingestor.Ingestor method), 49 setdefault() (parsing.library.utils.DotDict method), 67 setUp() (semesterly.test\_utils.SeleniumTestCase method), 41 setUpClass() (semesterly.test\_utils.SeleniumTestCase class method), 41 share\_timetable() (semesterly.test\_utils.SeleniumTestCase method), 41 short\_date() (in module parsing.library.utils), 69 SimpleNamespace (class in parsing.library.utils), 67 size (timetable.models.Section attribute), 26 skip\_duplicates (parsing.library.ingestor.Ingestor attribute), 47 Slot (class in timetable.utils), 28 slots\_to\_timetables() (in module timetable.utils), 30 SlotSerializer (class in timetable.serializers), 28 start() (parsing.library.tracker.NullTracker method), 57 start() (parsing.library.tracker.Tracker method), 58 StatProgressBar (class in parsing.library.viewer), 59 stats (parsing.library.tracker.NullTracker property), 57 stats (parsing.library.viewer.StatView attribute), 59 StatView (class in parsing.library.viewer), 59 strategy (parsing.library.digestor.Digestor attribute), 63 Student (class in student.models), 32 Student.DoesNotExist, 32 student.models module, 32

Student.MultipleObjectsReturned, 32 student.serializers module.35 student.utils module, 34 student.views module.32 StudentSerializer (class in student.serializers), 35 summary (timetable.models.Evaluation attribute), 25 SWITCH\_SIZE (parsing.library.viewer.StatProgressBar attribute), 59 switch\_to\_ptt() (semesterly.test\_utils.SeleniumTestCase method), 41

### Т

take\_alert\_action() (semesterly.test\_utils.SeleniumTestCase method), 41 tearDown() (semesterly.test\_utils.SeleniumTestCase method), 41 term (parsing.library.tracker.NullTracker property), 57 text\_to\_be\_present\_in\_element\_attribute(class in semesterly.test\_utils), 41 text\_to\_be\_present\_in\_nth\_element (class in semesterly.test\_utils), 41 time (parsing.library.tracker.NullTracker property), 57 time24() (in module parsing.library.utils), 69 time\_end (timetable.models.Offering attribute), 26 time\_start (timetable.models.Offering attribute), 26 **TimeDistributionView** (class in parsing.library.viewer), 60 (semesterly.test\_utils.SeleniumTestCase timeout attribute), 36 Timer (class in parsing.library.viewer), 60 Timetable (class in timetable.utils), 29 timetable.models module, 23 timetable.serializers module.28 timetable.utils module, 28 timetable.views module.28 TimetableLinkView (class in timetable.views), 28 TimetableView (class in timetable.views), 28 titlize() (in module parsing.library.utils), 70 Tracker (class in parsing.library.tracker), 57 tracker (parsing.library.digestor.Digestor attribute), 63 tracker (parsing.library.ingestor.Ingestor attribute), 47 tracker (parsing.library.validator.Validator attribute), 50 TrackerError, 58 type\_ (parsing.library.logger.JSONStreamWriter attribute), 55

# U

UNICODE\_WHITESPACE (parsing.library.ingestor.Ingestor attribute), 48 unstopped\_description (timetable.models.Course attribute), 23 update() (in module parsing.library.utils), 70 update() (parsing.library.ingestor.Ingestor method), 49 update() (parsing.library.utils.DotDict method), 67 update\_events() (student.views.UserTimetableView method), 34 update\_locked\_sections() (in module timetable.utils), 30 **UPDATE\_TYPE** (*parsing.models.DataUpdate attribute*), 71 update\_type (parsing.models.DataUpdate attribute), 70 url\_matches\_regex (class in semesterly.test utils), 41 UserTimetablePreferenceView (class in student.views), 33 UserTimetableView (class in student.views), 33 UserView (class in student.views), 34 usesTime() (parsing.library.logger.JSONColoredFormatte method), 53 usesTime() (parsing.library.logger.JSONFormatter method), 54

# V

validate (parsing.library.ingestor.Ingestor attribute), 48 validate() (parsing.library.validator.Validator method), 51 validate\_course() (parsing.library.validator.Validator *method*), 51 validate\_course\_modal() (semesterly.test utils.SeleniumTestCase method), 41 validate\_course\_modal\_body() (semesterly.test utils.SeleniumTestCase method), 41 validate\_directory() (parsing.library.validator.Validator *method*), 51 validate\_eval() (parsing.library.validator.Validator *method*), 51 validate\_final\_exam() (parsing.library.validator.Validator *method*), 51 validate\_instructor() (parsing.library.validator.Validator *method*), 51 validate\_location() (parsing.library.validator.Validator *method*), 51 validate\_meeting() (parsing.library.validator.Validator *method*), 52

| 52                                                                                                    |                  |  |  |
|----------------------------------------------------------------------------------------------------|------------------|--|--|
| validate_section()                                                                                                    | (pars-           |  |  |
| ing.library.validator.Validator                                                                                                    | <i>method</i> ), |  |  |
| 52                                                                                                    |                  |  |  |
| <pre>validate_self_contained()</pre>                                                                                                    | (pars-           |  |  |
| ing.library.validator.Validator                                                                                                    | <i>method</i> ), |  |  |
| 52                                                                                                    |                  |  |  |
| <pre>validate_subdomain() (in</pre>                                                                                                    | module           |  |  |
| helpers.decorators), 42                                                                                                    |                  |  |  |
| <pre>validate_time_range()</pre>                                                                                                    | (pars-           |  |  |
| ing.library.validator.Validator                                                                                                    | method),         |  |  |
| 52                                                                                                    |                  |  |  |
| <pre>validate_timeable()</pre>                                                                                                    |                  |  |  |
| $(semesterly.test\_utils.SeleniumTestCastion and the set of the set of the se$ | se               |  |  |
| <i>method</i> ), 41                                                                                                    |                  |  |  |
| <pre>validate_website()</pre>                                                                                                    | (pars-           |  |  |
| ing.library.validator.Validator static                                                                                                    | method),         |  |  |
| 52                                                                                                    |                  |  |  |
| ValidateSubdomainMixin (class in helpers.m                                                                                                    | nixins), 42      |  |  |
| <sub>e</sub> ¥alidationError,49                                                                                                    |                  |  |  |
| ValidationWarning, 49                                                                                                    |                  |  |  |
| Validator (class in parsing.library.validator),                                                                                                    | 50               |  |  |
| validator (parsing.library.ingestor.Ingestor a                                                                                                    | attribute),      |  |  |
| 48                                                                                                    |                  |  |  |
| <pre>values() (parsing.library.ingestor.Ingestor method), 49</pre>                                                                                                    |                  |  |  |
| values() (parsing.library.utils.DotDict method), 67                                                                                                    |                  |  |  |
| Viewer (class in parsing.library.viewer), 60                                                                                                    |                  |  |  |
| ViewerError, 61                                                                                                    |                  |  |  |
| Vommit (class in parsing.library.digestor), 64                                                                                                    |                  |  |  |
| <pre>vommit (parsing.library.digestor.Burp attribute</pre>                                                                                                    | ), 62            |  |  |
| W                                                                                                    |                  |  |  |
| <pre>waitlist (timetable.models.Section attribute),</pre>                                                                                                    | 26               |  |  |
| <pre>waitlist_size (timetable.models.Section attr</pre>                                                                                                    | ibute), 27       |  |  |

was\_full (timetable.models.Section attribute), 27 with\_traceback() (parsing.library.digestor.DigestionError method), 63 with\_traceback() (parsing.library.exceptions.ParseError method), 65 with\_traceback() (parsing.library.exceptions.ParseJump method), 65 (parswith\_traceback() ing.library.exceptions.ParseWarning method), 65 with\_traceback() (parsing.library.exceptions.PipelineError method), 65 with\_traceback() (parsing.library.exceptions.PipelineException method), 65

| with_traceback()                                         | (pars-     |
|----------------------------------------------------------|------------|
| ing.library.exceptions.PipelineWarnin                    | g          |
| method), 65                                              | -          |
| with_traceback()                                         | (pars-     |
| ing.library.ingestor.IngestionError                      | method),   |
| 47                                                       | <i>,</i> . |
| with_traceback()                                         | (pars-     |
| ing.library.ingestor.IngestionWarning                    | method),   |
| 47                                                       |            |
| with_traceback()                                         | (pars-     |
| ing.library.tracker.TrackerError                         | method),   |
| 58                                                       |            |
| with_traceback()                                         | (pars-     |
| ing.library.validator.MultipleDefinitio                  |            |
| method), 49                                              | 0          |
| with_traceback()                                         | (pars-     |
| ing.library.validator.ValidationError                    | method),   |
| 49                                                       |            |
| with_traceback()                                         | (pars-     |
| ing.library.validator.ValidationWarnii                   | ıg         |
| method), 50                                              | 0          |
| with_traceback()                                         | (pars-     |
| ing.library.viewer.ViewerError                           | method),   |
| 61                                                       |            |
| <pre>wrap_up() (parsing.library.digestor.Absorb me</pre> | ethod), 61 |
| <pre>wrap_up() (parsing.library.digestor.Burp meth</pre> | od), 62    |
| wrap_up() (parsing.library.digestor.Digestio             |            |
| method), 63                                              | 01         |
| <pre>wrap_up() (parsing.library.digestor.Digestor</pre>  | method),   |
| 64                                                       |            |
| <pre>wrap_up() (parsing.library.digestor.Vommit me</pre> | ethod), 64 |
| <pre>write() (parsing.library.logger.JSONStre</pre>      | amWriter   |
| method), 56                                              |            |
| <pre>write_key_value()</pre>                             | (pars-     |
| ing.library.logger.JSONStreamWriter                      | method),   |
| 56                                                       |            |
| <pre>write_obj() (parsing.library.logger.JSONStre</pre>  | amWriter   |
| method), 56                                              |            |

# Y

year (parsing.library.tracker.NullTracker property), 57 year (timetable.models.Evaluation attribute), 25 year (timetable.models.Semester attribute), 27